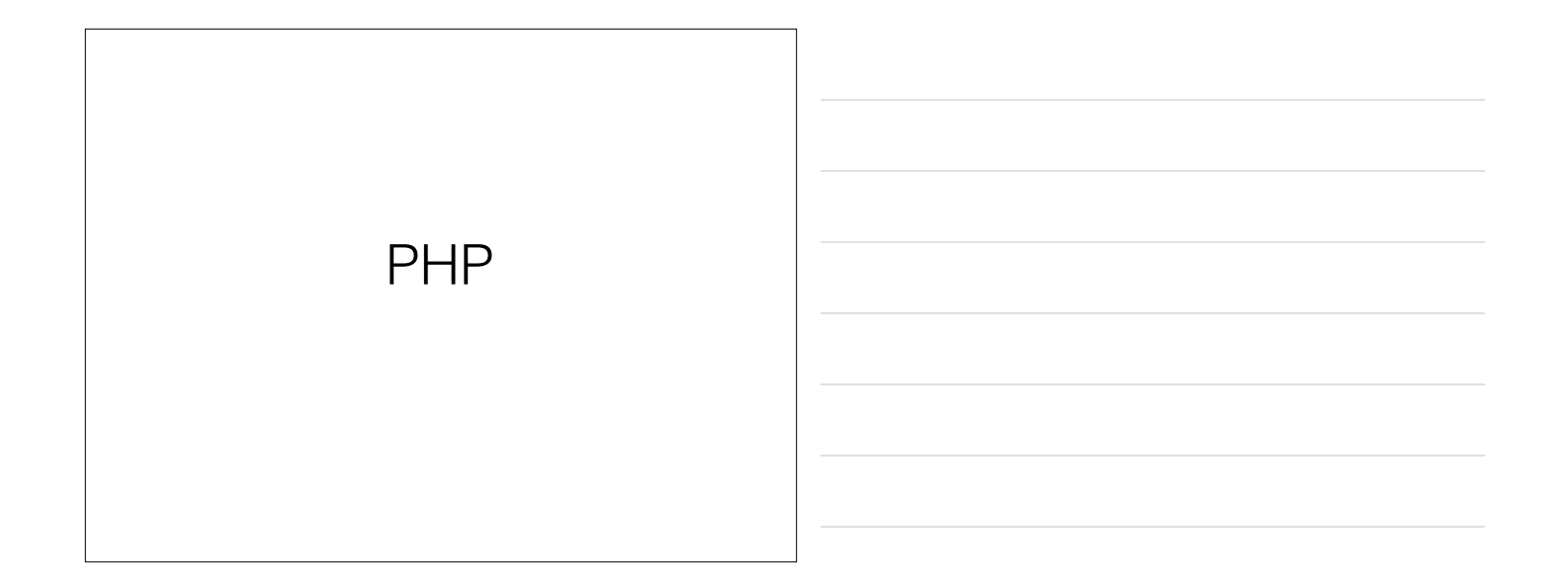

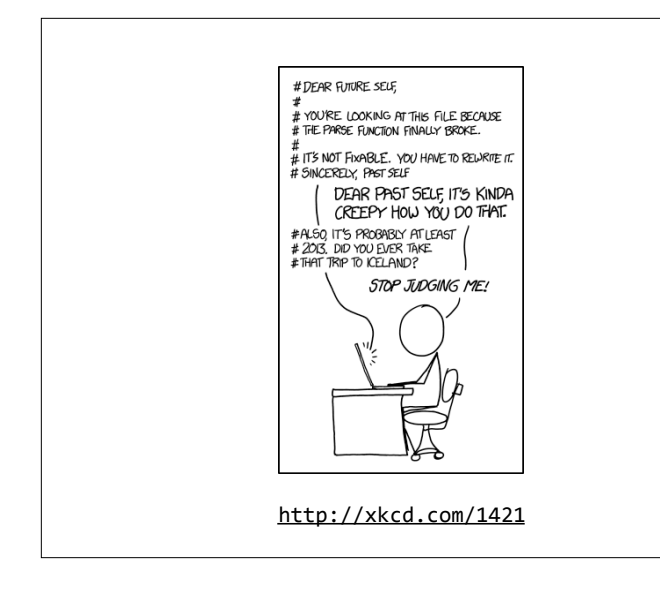

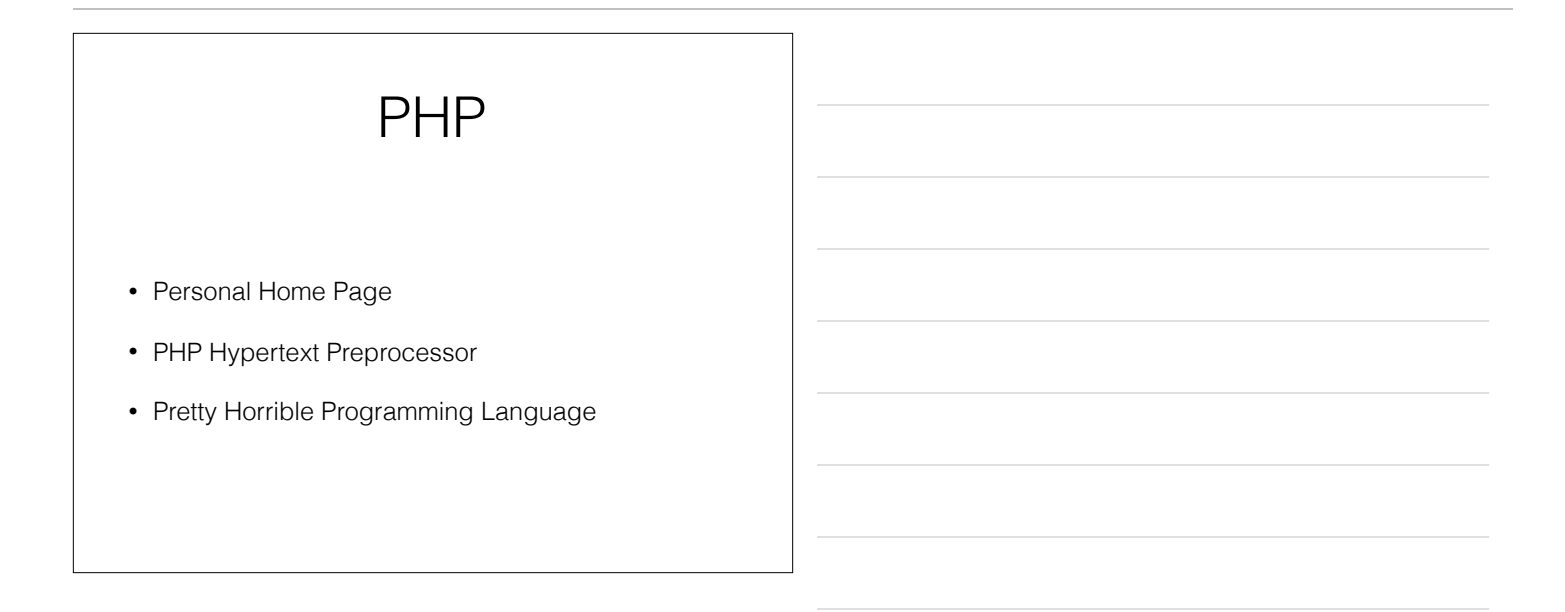

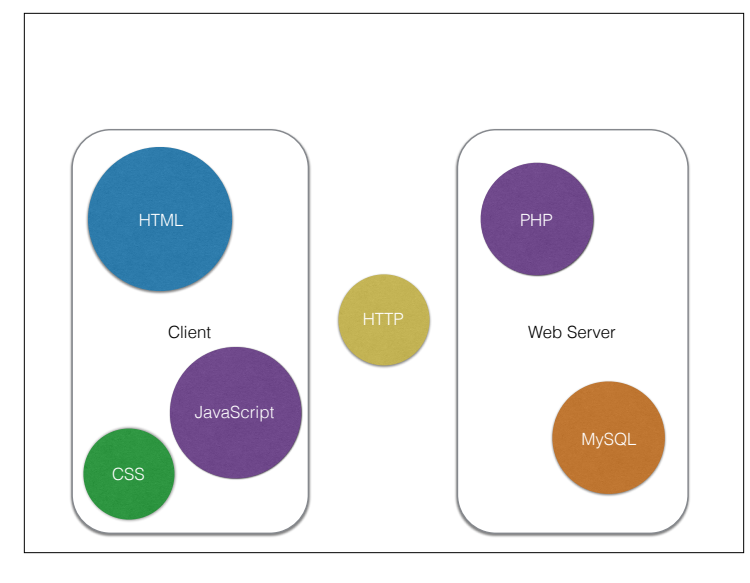

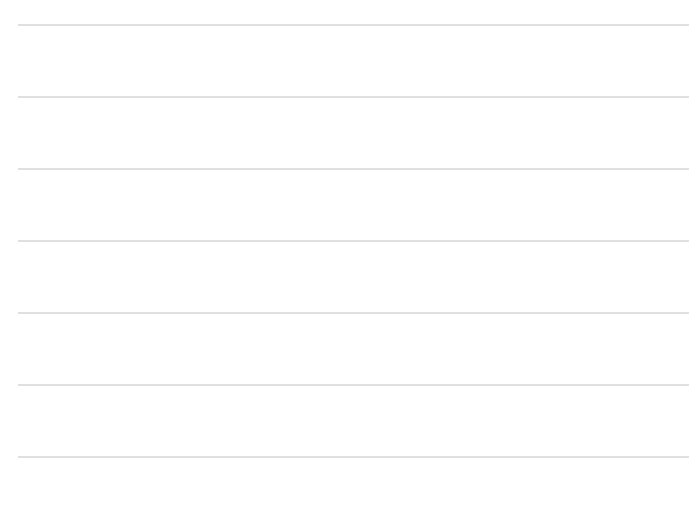

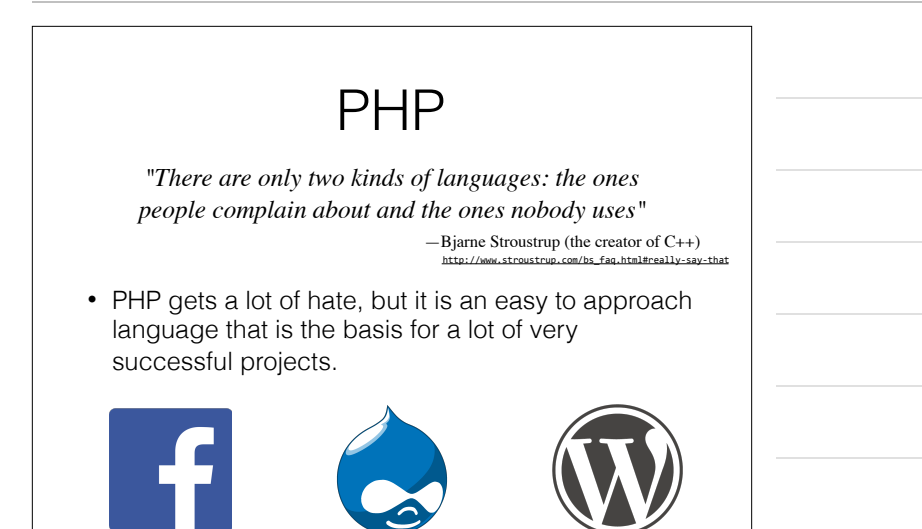

#### PHP: History

- 1994 Rasmus Lerdorf wrote a series of Common Gateway Interface (CGI) binaries in C to maintain his homepage.
- 1995 Lerdorf released "PHP Tools 1.0"
- 1997 Zeev Suraski and Andi Gutmans rewrote the parser which formed the basis for PHP 3.
- 2000 PHP 4 released
- 2004 PHP 5 released, adding true objects, and an improved PHP Standard Library
- PHP 5.6 2014 We'll be working on this version
- PHP 7 Just released December 2015

http://en.wikipedia.org/wiki/PHP

# PHP Basics

- PHP has a REPL too
	- php -a
	- Except it doesn't work on windows…

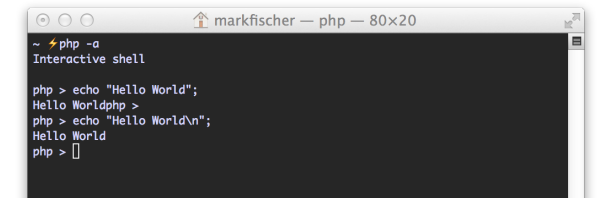

#### Variables

- All PHP variables are prefixed with a dollar sign: \$
- Variable names must start with a letter or an underscore.
- Variable names can consist of letters, numbers, underscores, and the bytes 127 through 255.

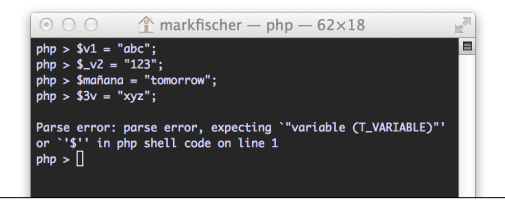

# Variables

- Like Javascript, variables in PHP are *not typed*.
- This doesn't mean there are no types in PHP, it just means that a particular named variable is not tied to any one data type.

# Type Checking

- Slight aside… Type Checking
- Instead of thinking about "Strongly Typed" or "Untyped" languages, think about *when* type checking is performed.

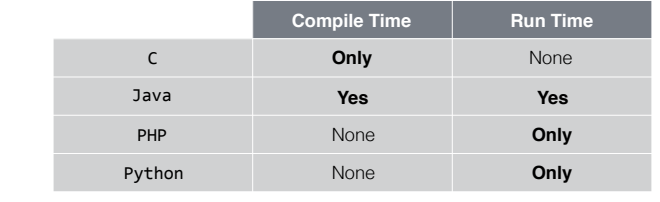

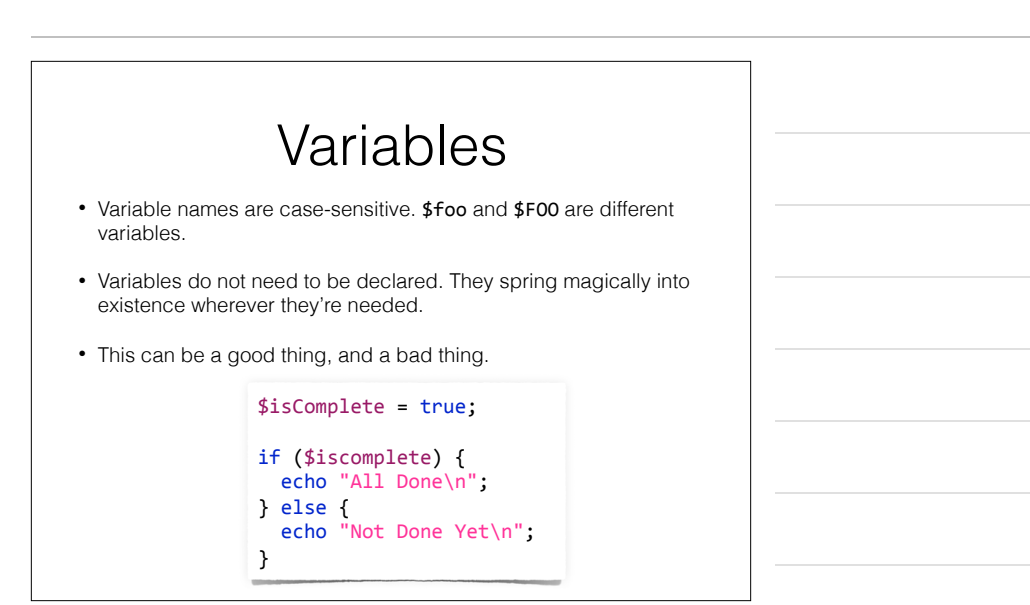

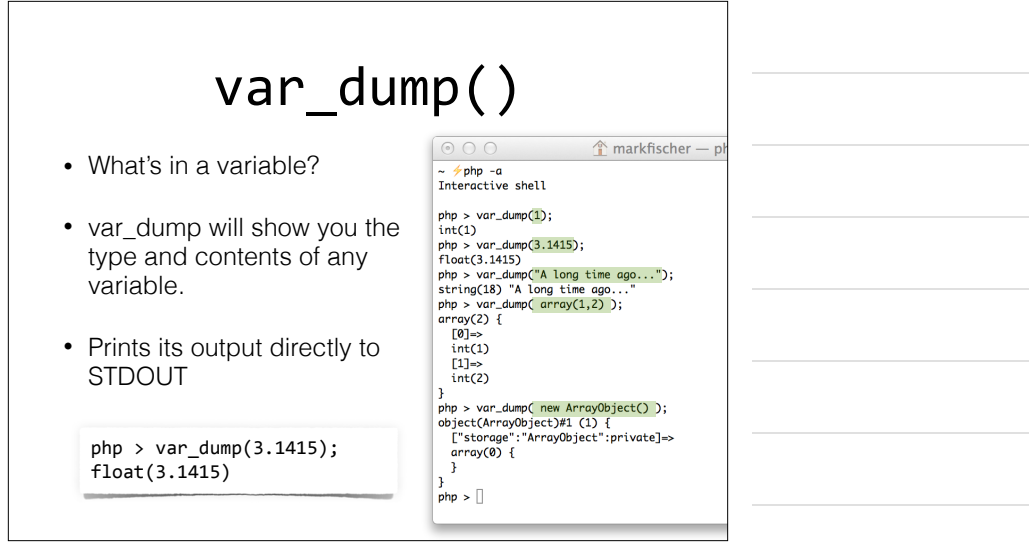

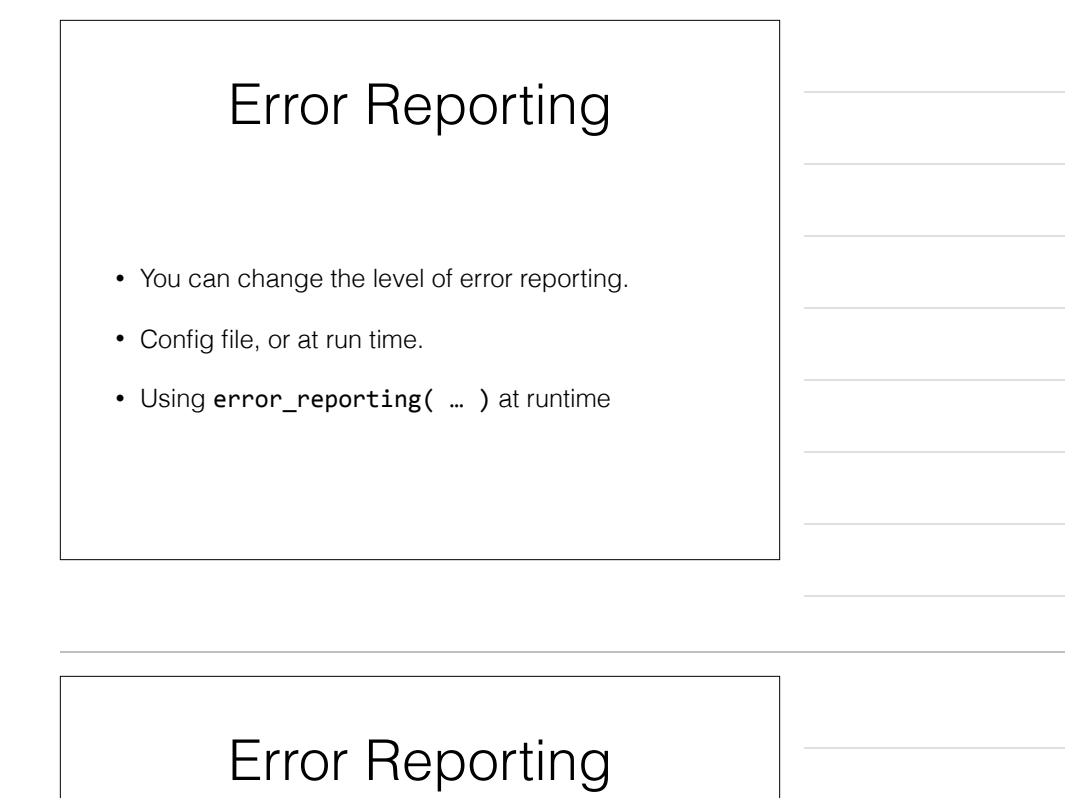

- Setting the error reporting level down to E\_NOTICE can be very useful during development.
- Incredibly spammy in production!

error\_reporting(E\_ERROR | E\_WARNING | E\_NOTICE | E\_PARSE);

\$isComplete = true; if (\$iscomplete) { echo "All Done\n"; } else { echo "Not Done Yet\n";

}

 $\begin{tabular}{|c|c|} \hline \textcircled{0} & \textcircled{1} & \textcircled{2} & markfischer — bash — 69\times17 \\ \hline \textup{~\ensuremath{\sim}$~\ensuremath{\not}+php~php/variables.php} \end{tabular}$ Notice: Undefined variable: iscomplete in /Users/markfischer/Dropbox/<br>Classes/CS 337/website/examples/php/variables.php on line 6<br>Not Done Yet<br>~ \* /

### PHP Structure

- PHP is sort of like the inverse of most languages when it comes to what gets output.
- Most languages have special features for printing things to the screen (or browser), and everything else is code.
- PHP has special features for defining where the code is, and everything else is output!

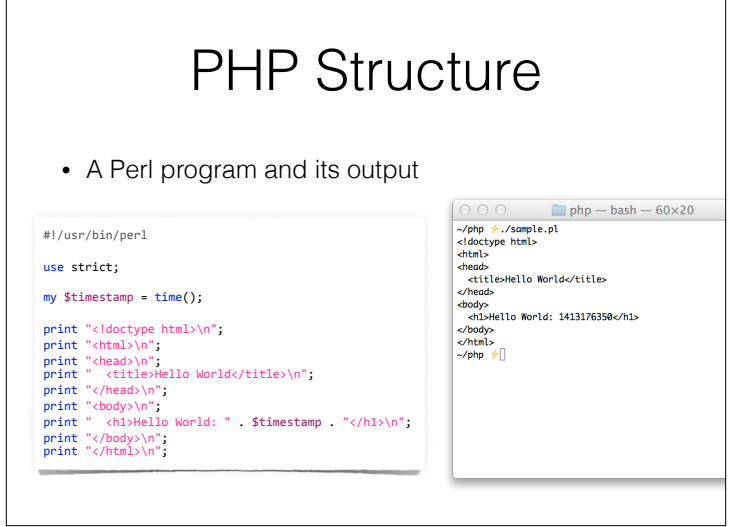

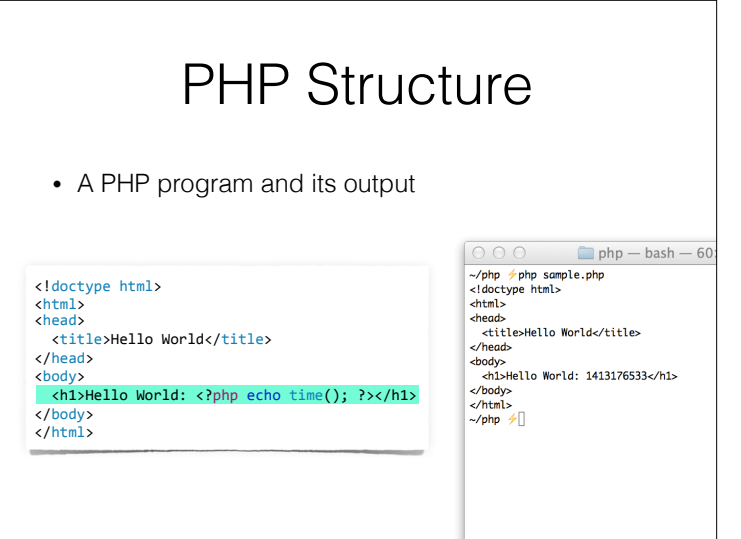

### PHP Structure

- The PHP parsing engine only executes code the follows a <? php sequence.
- The closing portion ?> is required to stop parsing of PHP code
- The End of File (EOF) is treated the same as a closing ?>

### PHP Structure

- PHP Web Pages typically begin with HTML and have blocks of PHP code interspersed within it.
- PHP Code Files typically begin with an opening <?php tag right on the first line of the file, and then have no closing ?> tag, leaving the EOF to close the PHP code.
	- This prevents stray characters outside of the <?php // code ?> blocks from being sent as output

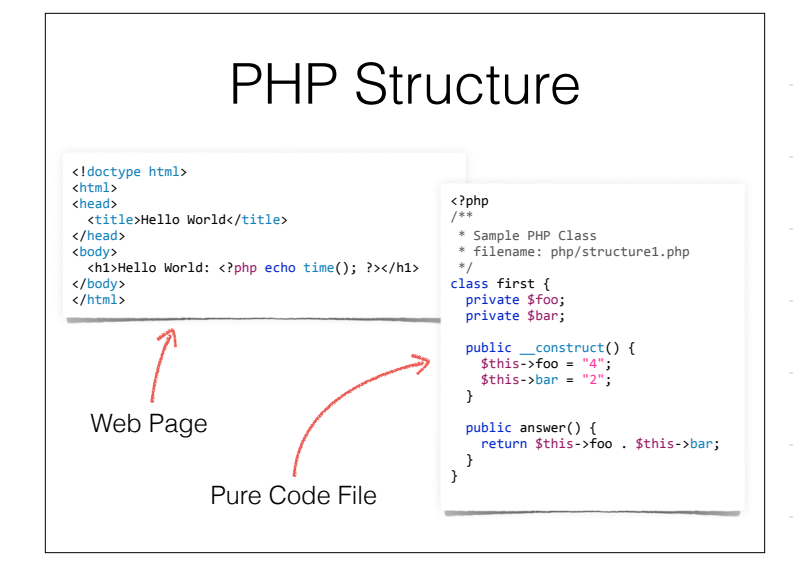

# Web Servers and PHP • The Web Server does a lot before PHP ever gets invoked. • PHP does a lot of setup work before our code gets invoked

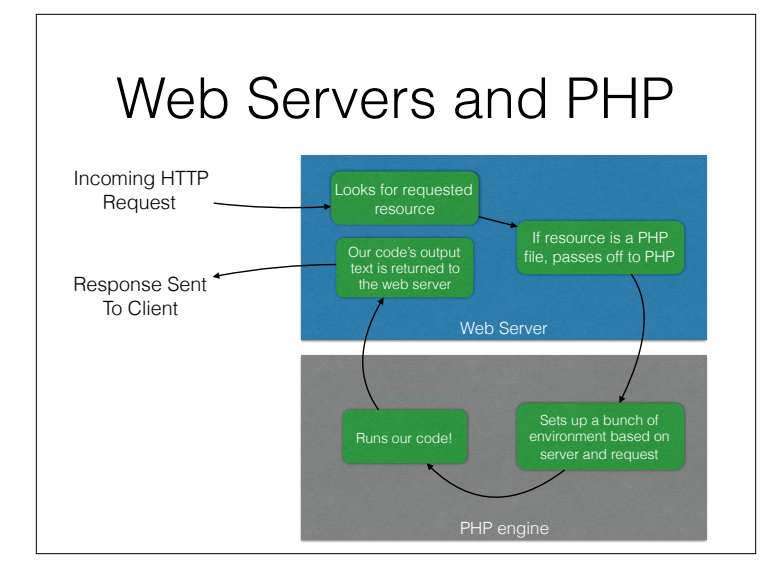

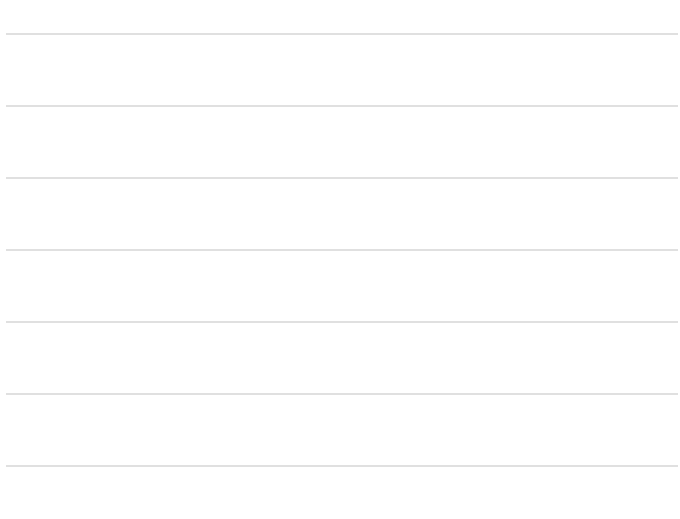

### Web Servers and PHP

- What's in all that setup that the web server and PHP does before we ever get to our code?
- The Web Server may re-write the request path, add additional information, etc.
- PHP creates a set of "Super Global" variables which we have access to.

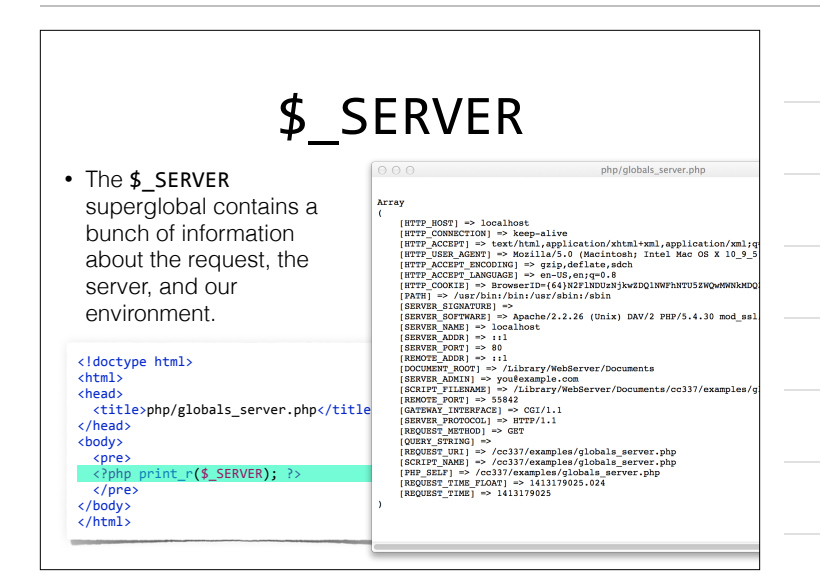

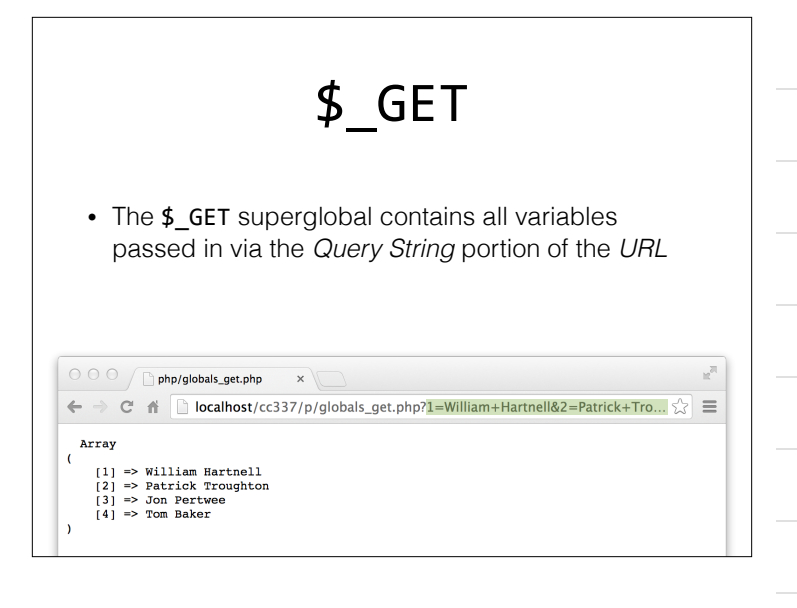

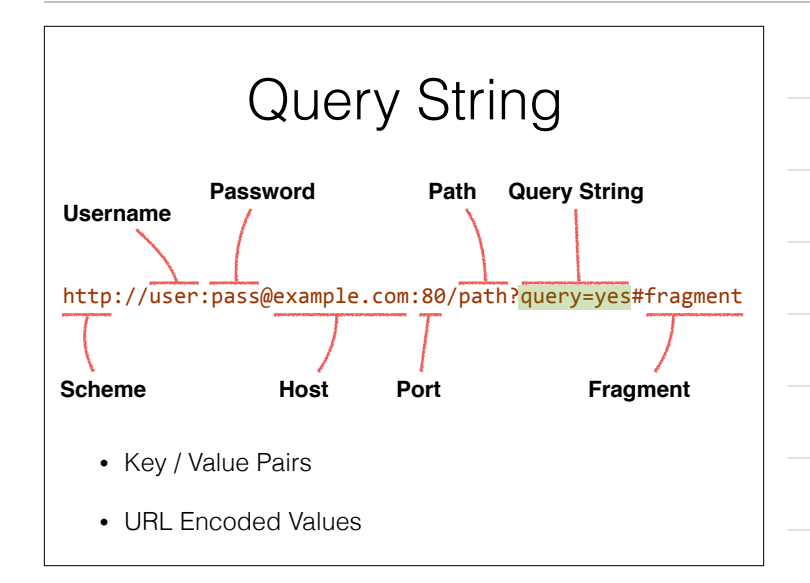

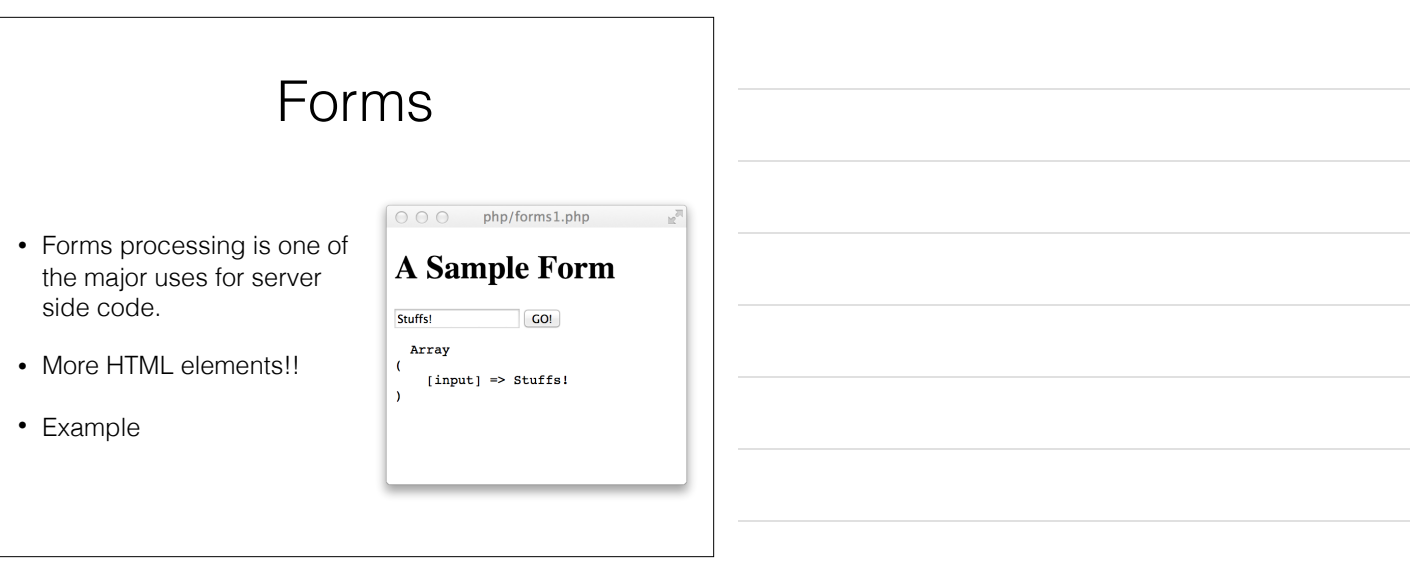

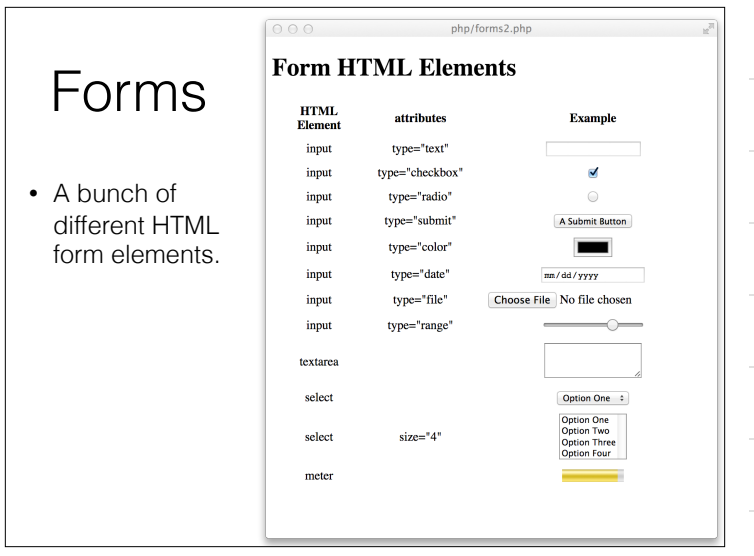

#### <form> • The <form> element defines an HTML form, and dictates where the form data is sent, and how. • the action attribute says where to send this form's data when the form is submitted. • the method attribute says how to send the data, either with an HTTP GET command or POST. <form action="forms3.php" method="POST"> <input type="text" name="input" size="20"> <input type="submit" value="GO!"> </form>

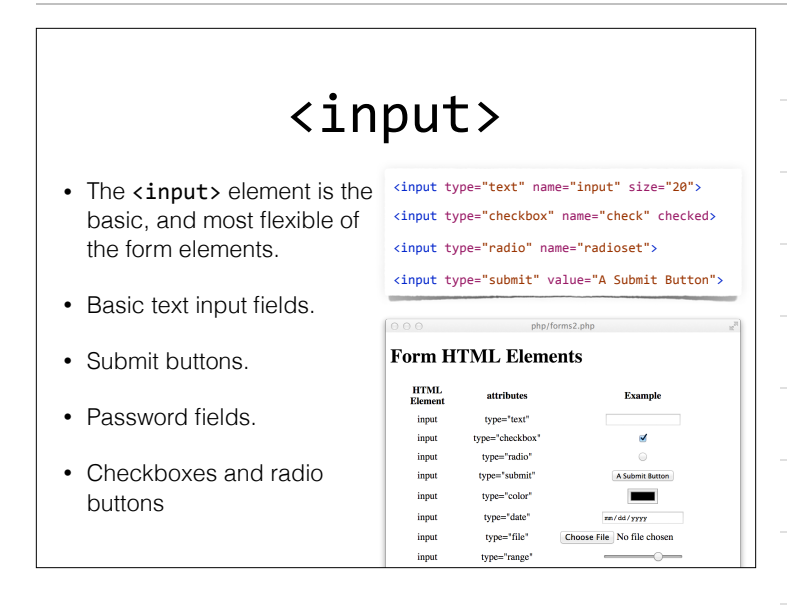

## \$\_GET and \$\_POST

- PHP provides us with these superglobal arrays
- User input
- Don't Trust it!

\$\_POST

- The \$\_POST superglobal array contains all key/ value pairs passed in via a POST HTTP request.
- Usually as the result of a **Form** submission

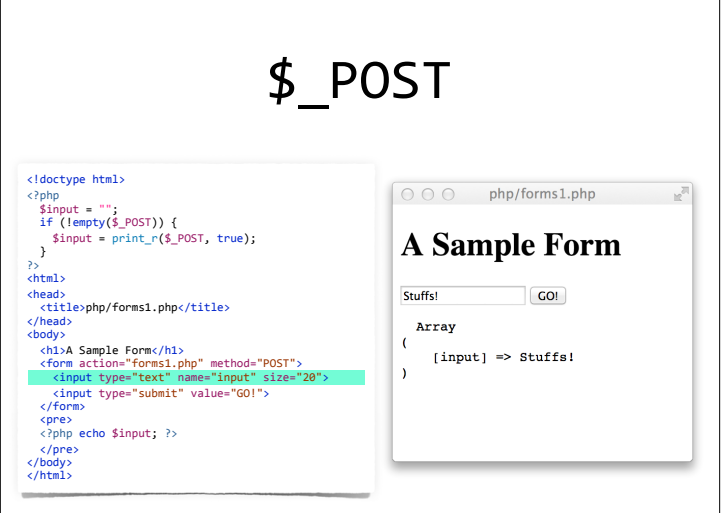

### Datatypes

- PHP only does type checking at *run time*.
- Variables have an internal type, but are aggressively type converted based on situation.

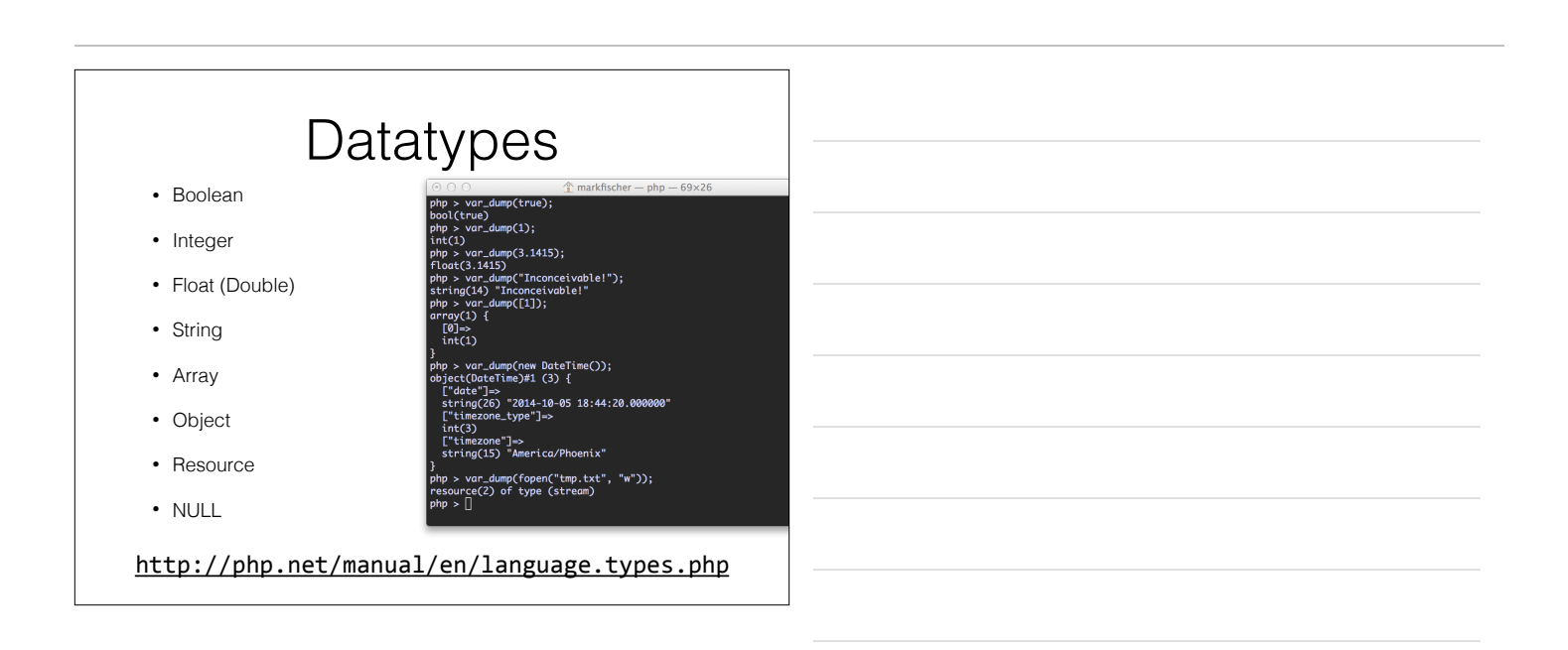

### Built In Functions

- PHP has 'em. Seriously, lots of them.
- Different from Java, or C, where the language defines very little in the way of functionality.
	- Functions are included manually via import statements.
- PHP defines hundreds of built-in functions, available in the global scope.

## String Functions

• Its probably more useful to talk about datatypes as they relate to built in functions.

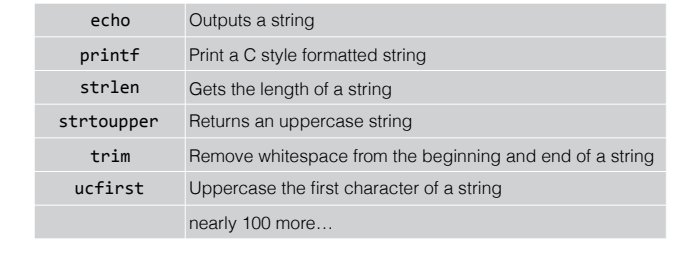

http://php.net/manual/en/book.strings.php

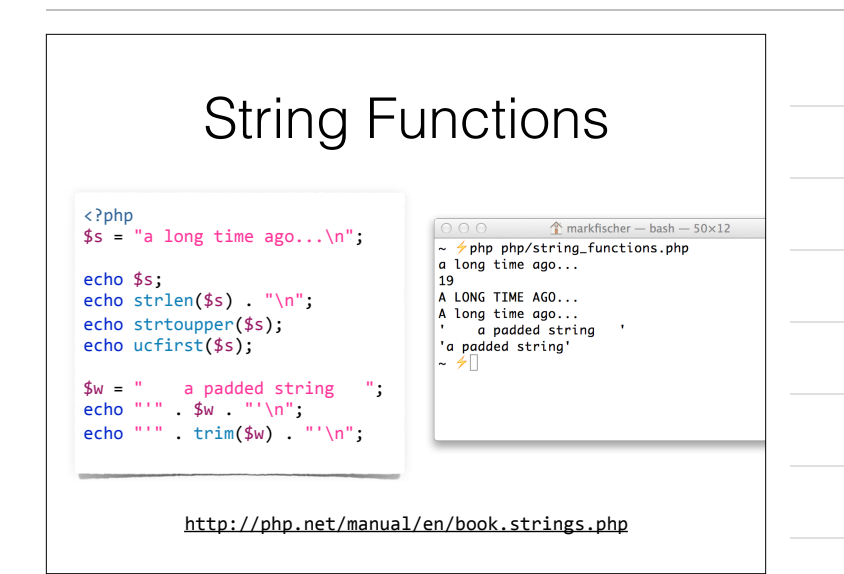

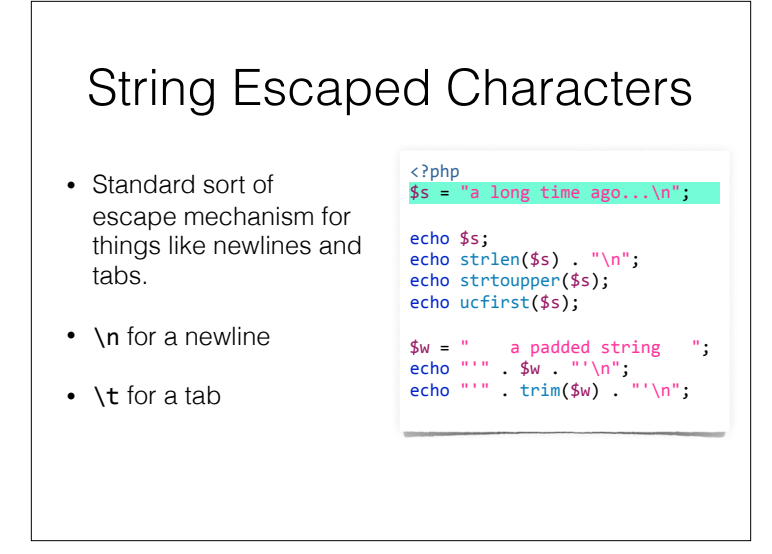

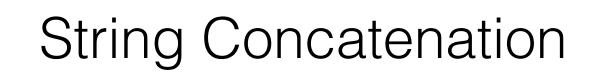

<?php

• The period . is our concatenation operator in PHP

 $s = "a long time ago...n"$ ; echo \$s;

echo strlen(\$s) . "\n"; echo strtoupper(\$s); echo ucfirst(\$s);

 $$w = " a padded string ";$ echo "'" \$w "'\n"; echo "'" . trim(\$w) . "'\n";

#### Integers

• Formally, an integer in PHP is a member of the set:

 $\mathbb{Z} = \{..., -2, -1, 0, 1, 2, ...\}$ 

- $•$  \$a = 0;  $//$  A decimal integer
- \$a = -123; // A negative decimal integer
- \$a = 0123; // An octal integer: 83
- \$a = 0x2A; // A hexadecimal integer: 42
- \$a = 0b11111111; // A binary integer: 255

#### **Floats**

- Floats, Doubles, Reals. PHP calls them all Floats
- $•$ \$a = 3.1415;
- $$a = 1.2e4;$
- $\$a = 7E-10;$
- All ways to define a float value

### Arithmetic Operators

- You can, you know… do math, and stuff.
- PHP will convert an integer to a float before arithmetic
- $a = 1 + 2$ ; // int = int + int
- $a = 5 2.45$ ; // float = (int cast to float) + float
- $a = 5.5 / 0.5$ ; // float = float ÷ float

#### Arithmetic Operators

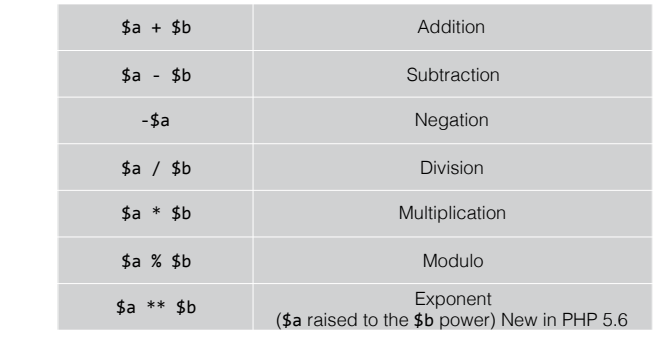

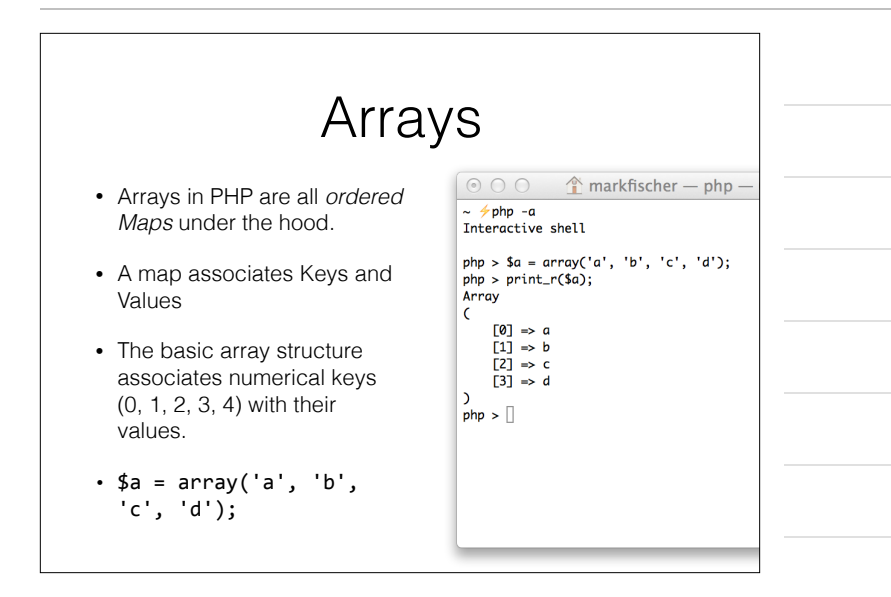

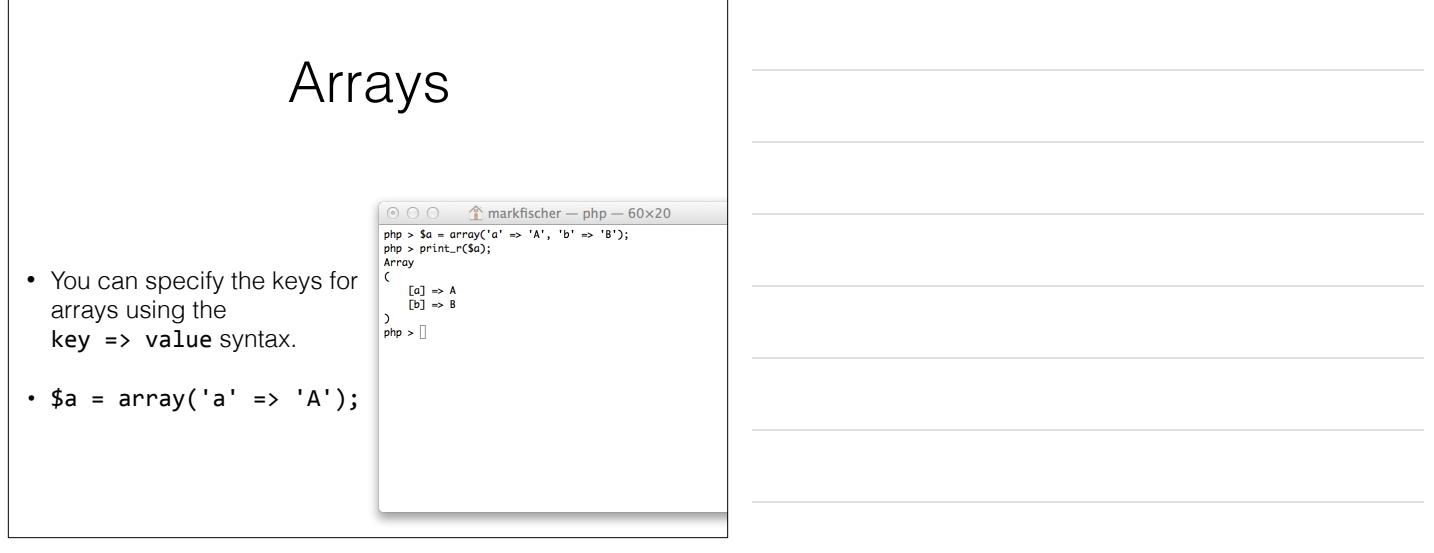

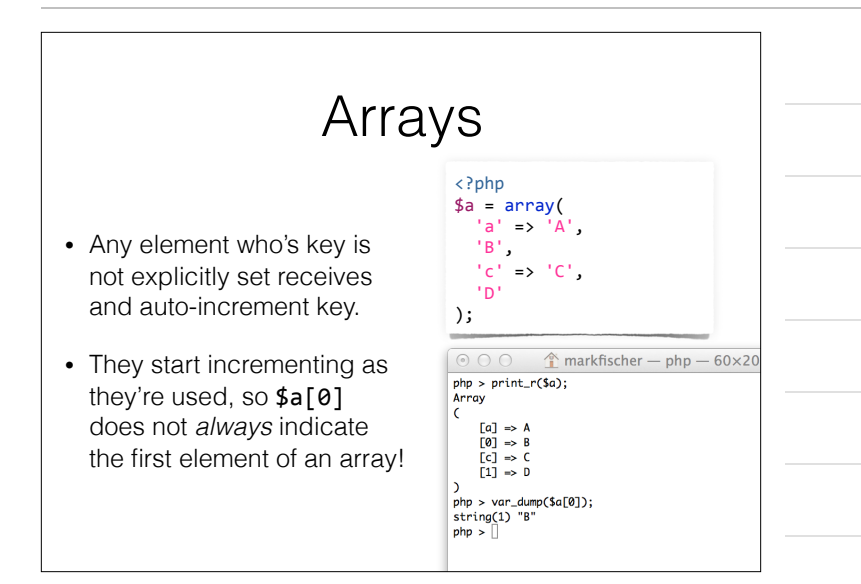

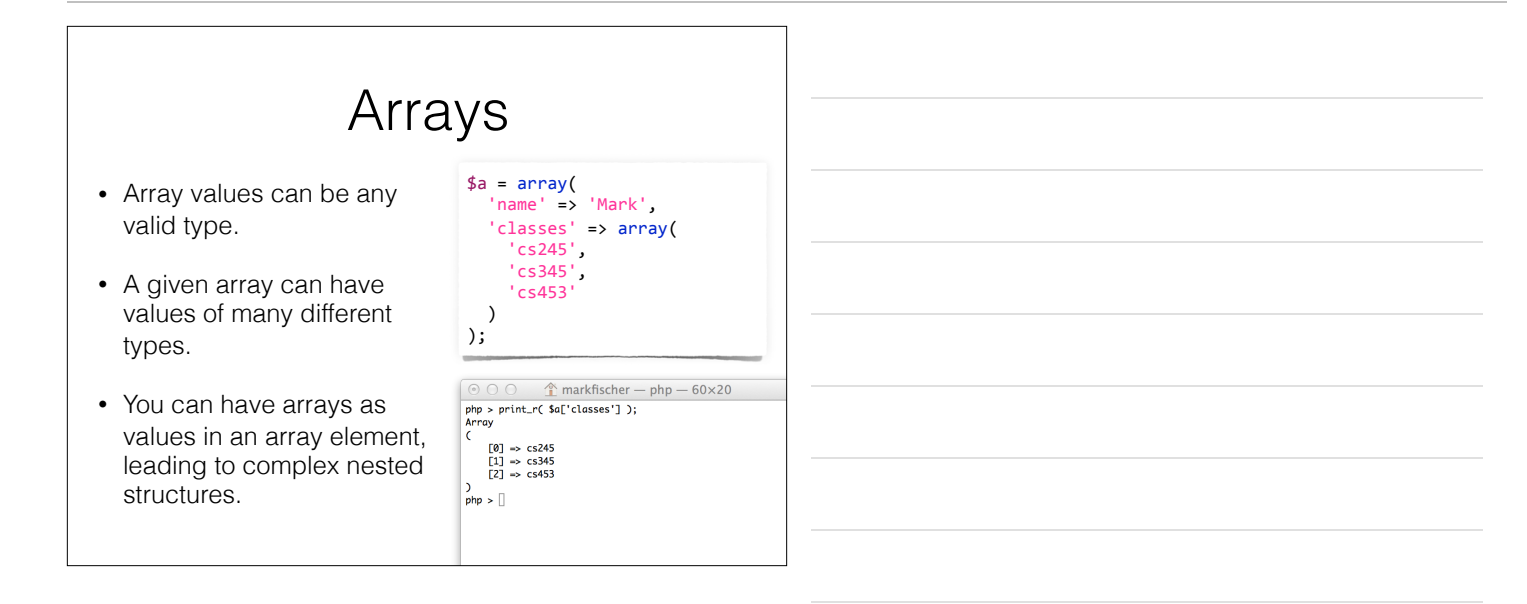

### Array Functions

• There are quite a lot of array functions!

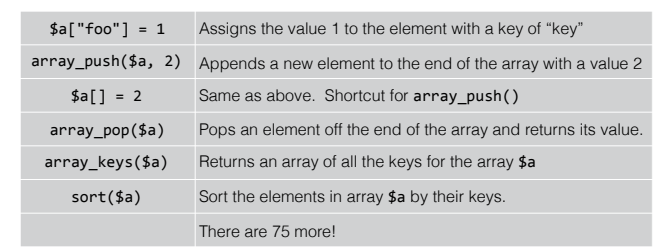

http://php.net/manual/en/ref.array.php

# print\_r()

- Similar to var\_dump(), print\_r() will print the contents of an object to STDOUT
	- Can be made to return a string instead of printing to STDOUT
- It doesn't report anything about data types
- Looks a little bit nicer
- Doesn't append line breaks

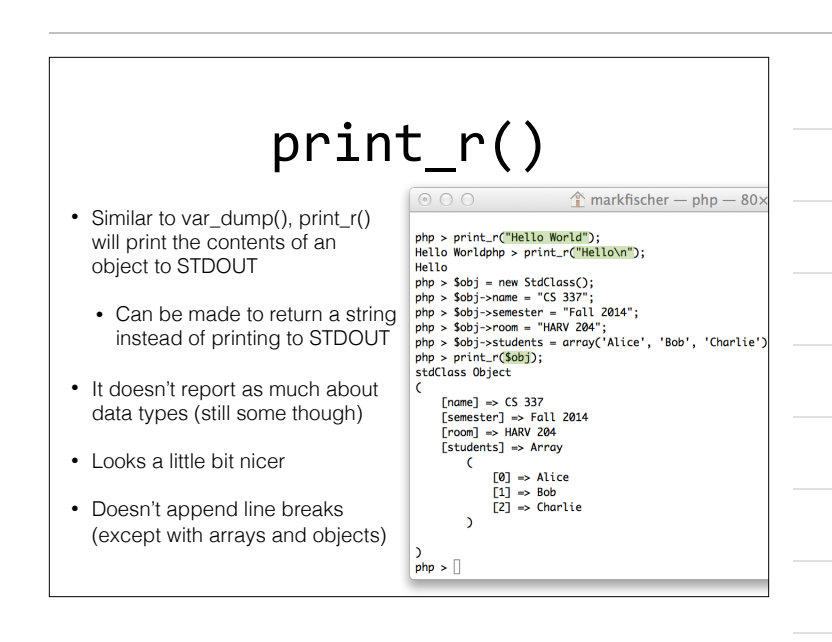

### Booleans

- Truth or dare! Well.. true or false
- Case *insensitive*
	- true TRUE True trUE // All of these are true!
	- FALSE false fALsE // Yup, all false

#### Booleans

- Most values in PHP are true, there are also many which are false.
- Some of the things that are false (there are others):
	- false (well… duh)
	- the integer value  $\theta$  // this one causes us problems later...
	- the float value 0.0
	- an empty string, i.e. ""
	- an array with zero elements
	- the special type NULL
	- any unset variable (think undefined from javascript)

http://php.net/manual/en/language.types.boolean.php

### **Objects**

- PHP gained true object oriented support in PHP 5.0
- Classes are declared and inherited
- Instances are created of classes via the new keyword.

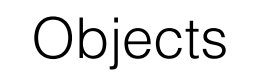

- Objects can have properties, methods, **constructors**
- Supports single inheritance
- Supports public, private, protected visibility
- Lots more on objects as we go

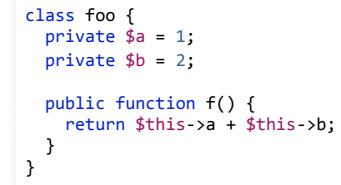

 $\circ$  0 0  $\circ$  markfischer - php - 60×20 php > \$o = new foo();<br>
php > var\_dump( \$o->f() );<br>
int(3)<br>
php >  $\Box$ 

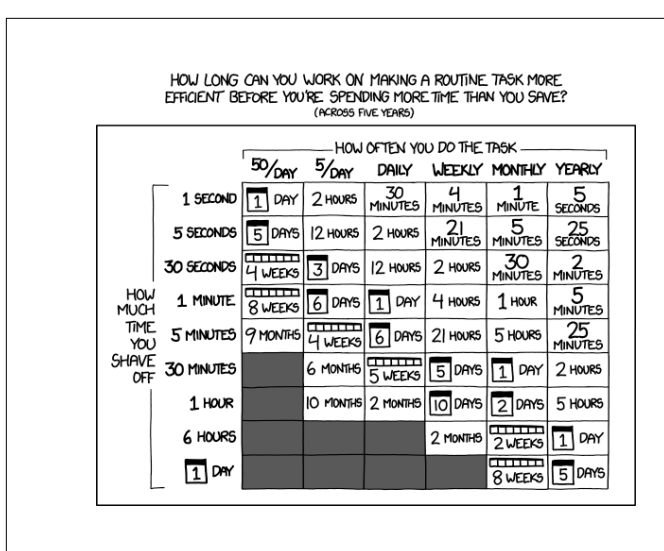

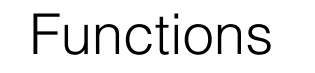

- PHP began life as a procedural & function based language.
- Only added Objects late in life.
- PHP loves functions.

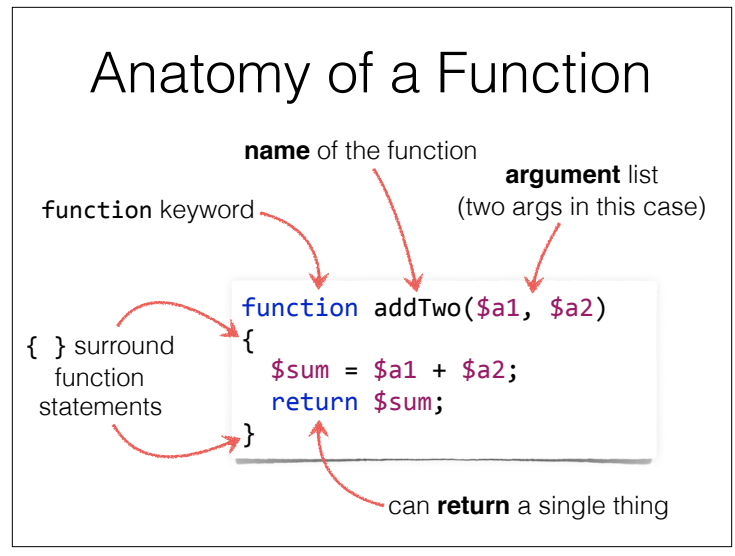

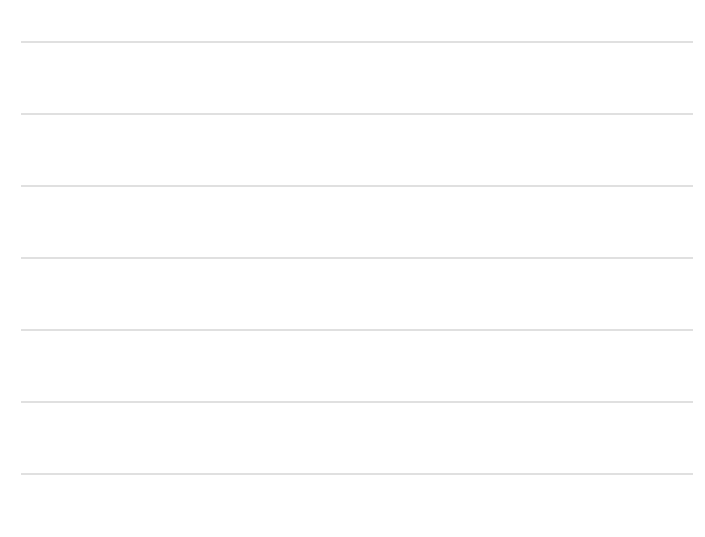

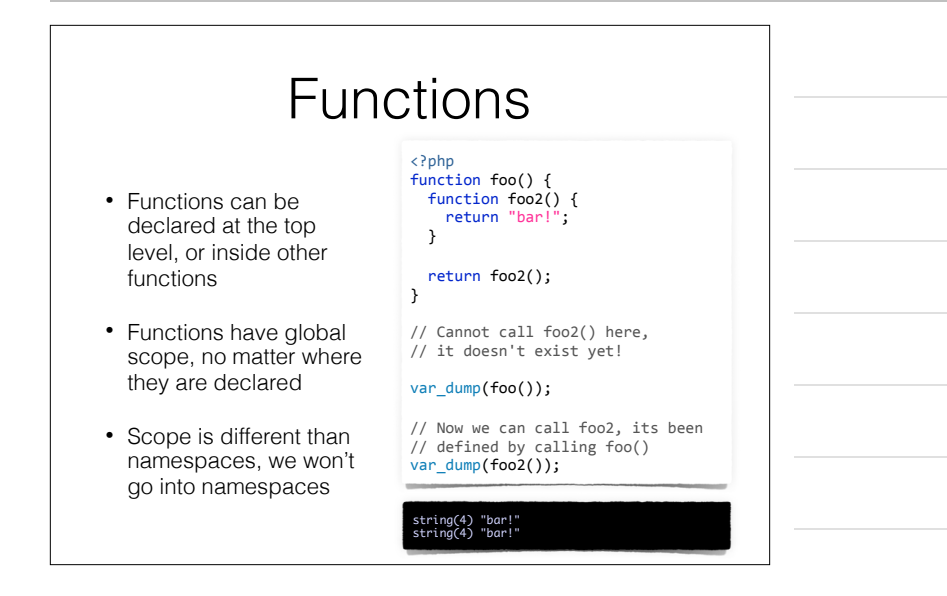

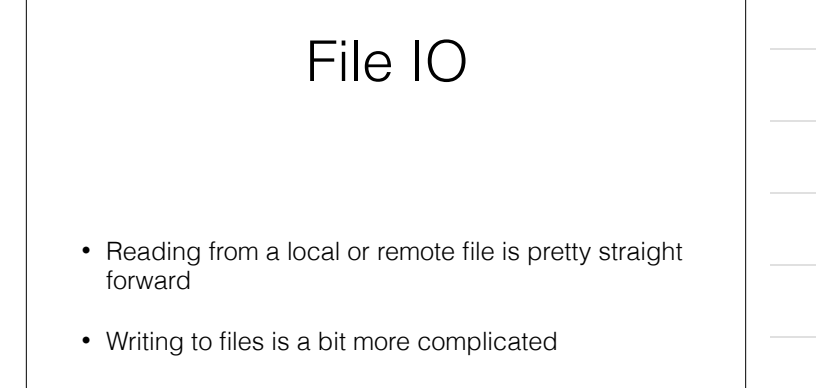

### Reading from a File

- file\_get\_contents("path/to/file")
- Reads the entire contents of a file into memory and returns it as a string.

<?php \$fileText = file\_get\_contents('file.txt'); echo \$fileText;

• This example reads the entire contents of 'file.txt' into a variable called \$fileText;

#### Reading from a File

- fopen('path/to/file', 'r')
- Creates a file handle that can be referenced by further function calls.
- Can open files in read mode, or write mode.
- Doesn't read the entire file into memory, so useful for working with large files, or for files where you don't want everything, just specific pieces.

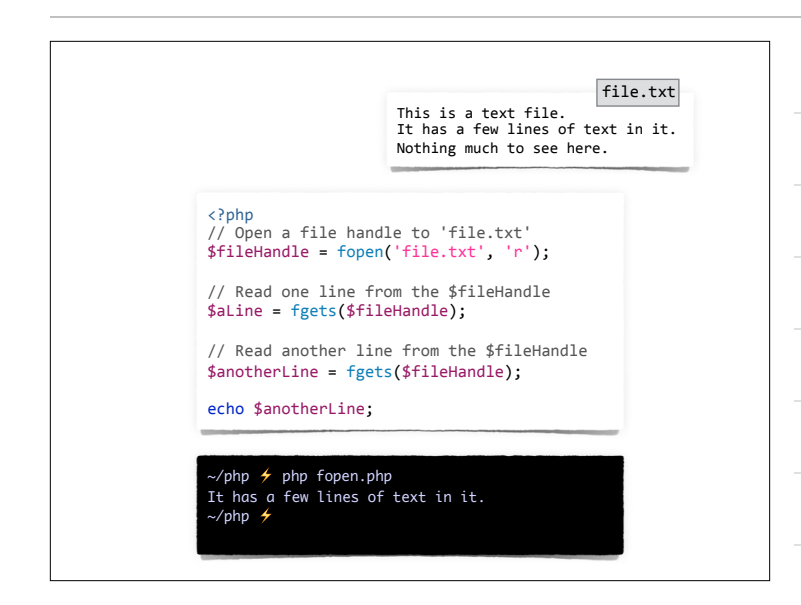

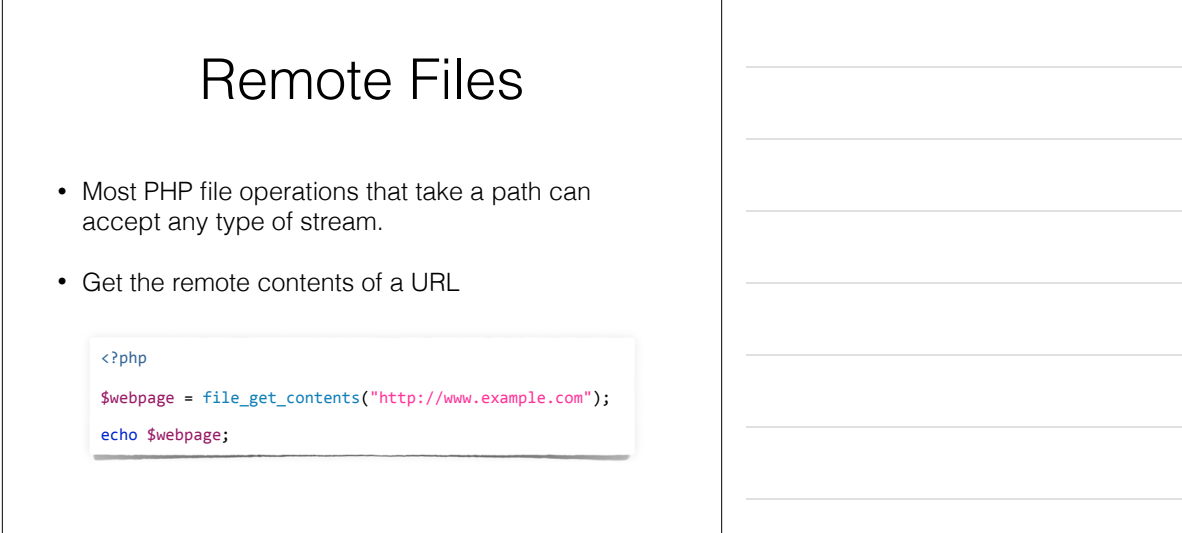

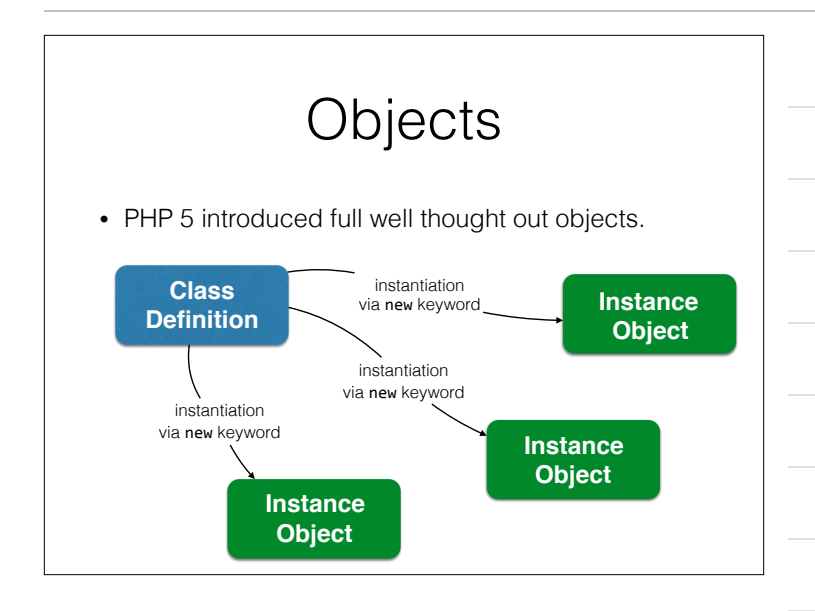

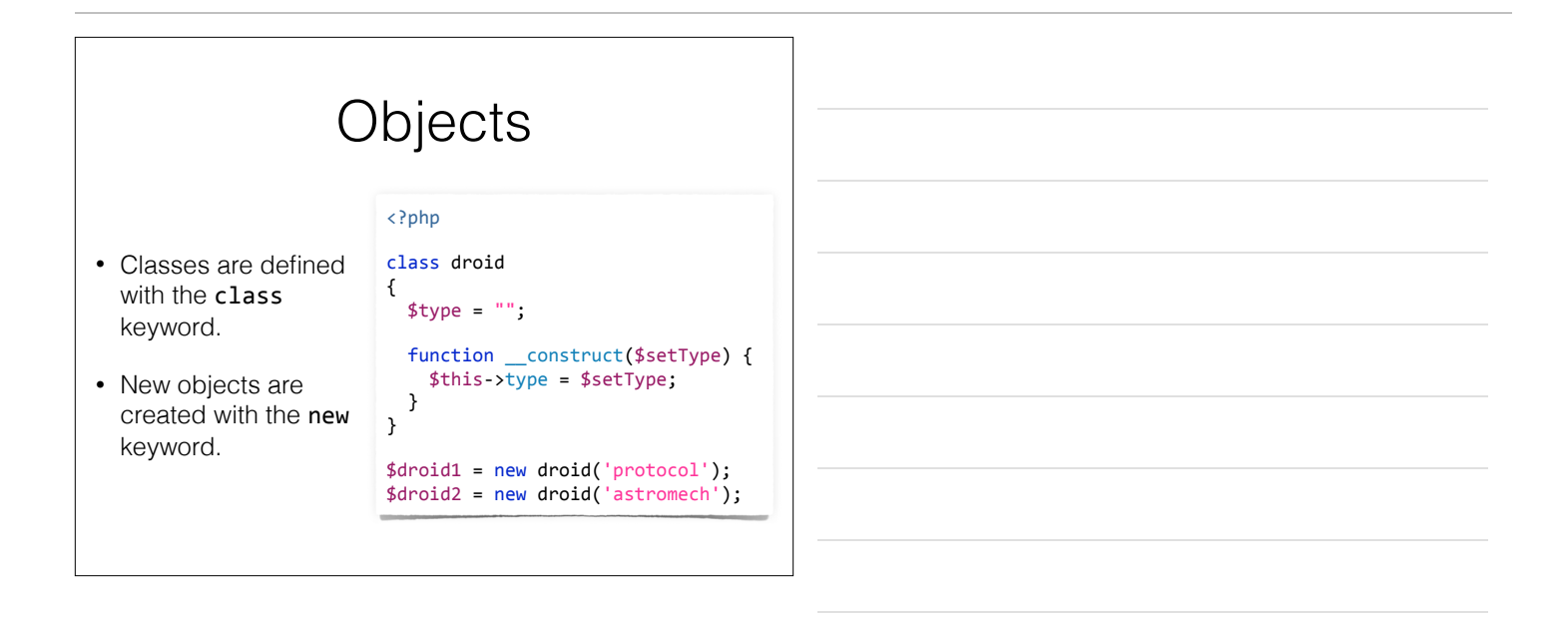

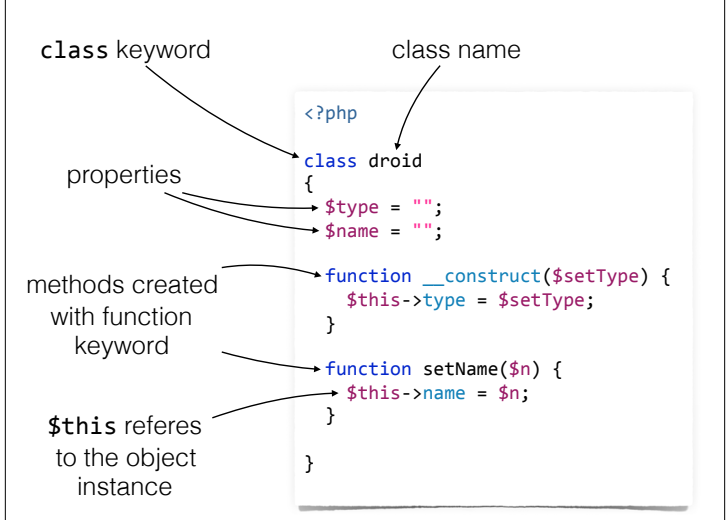

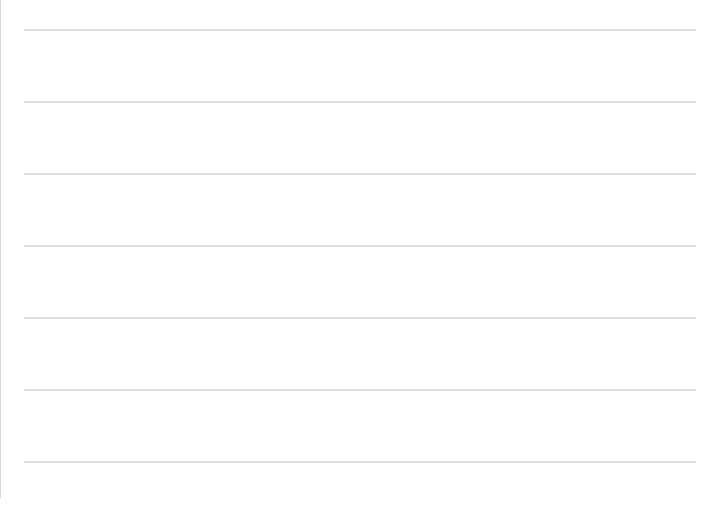

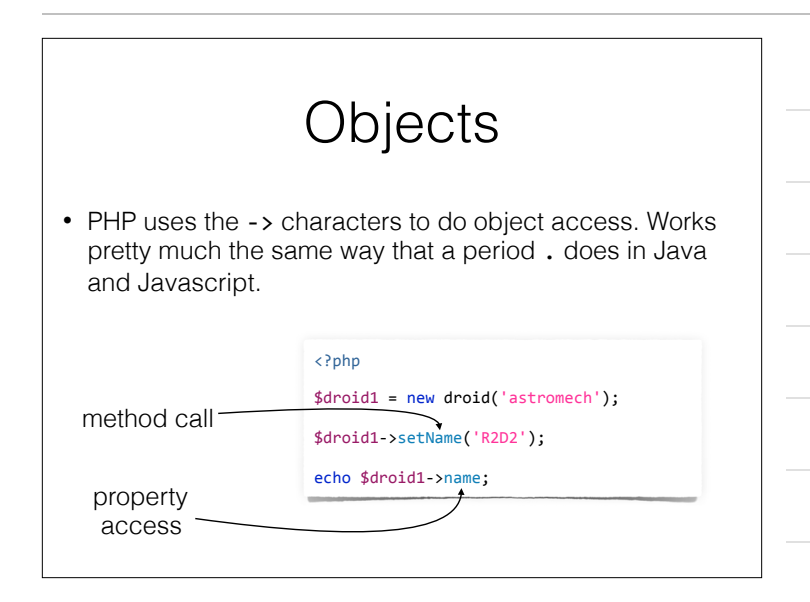

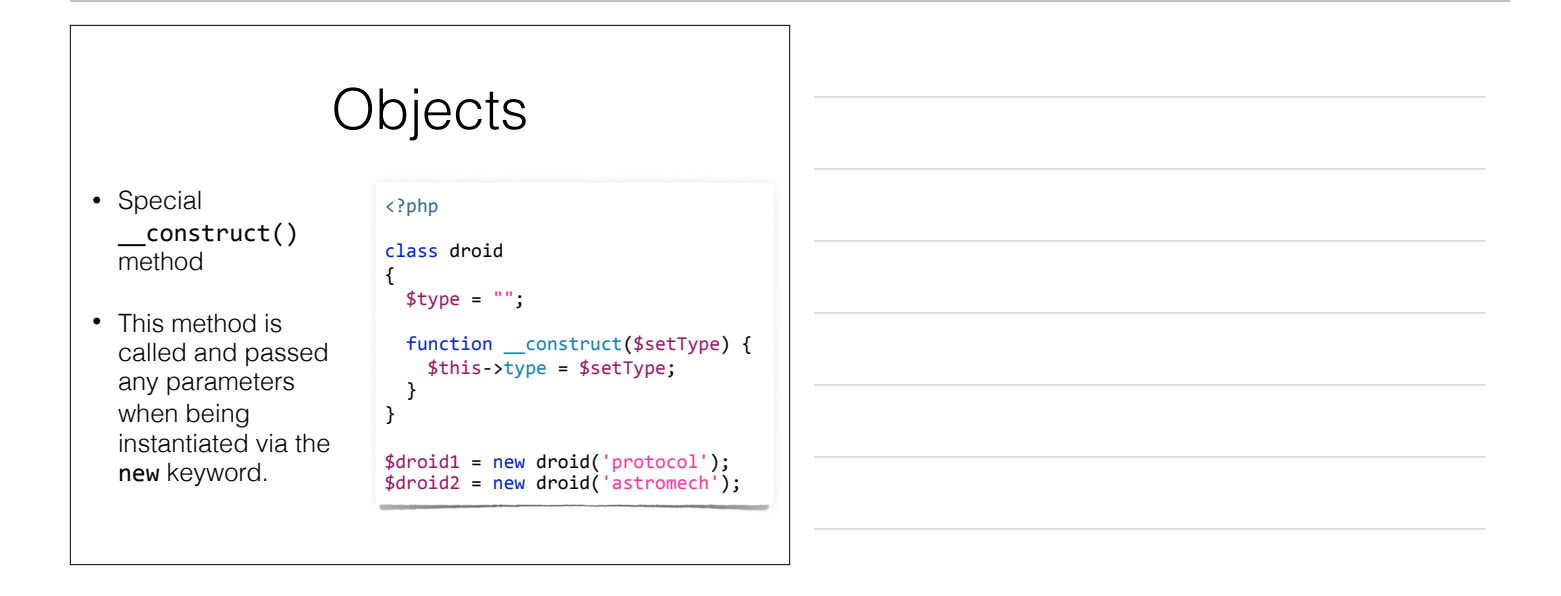

## Control Structures

- if .. else
- for
- foreach
- while
- continue
- break

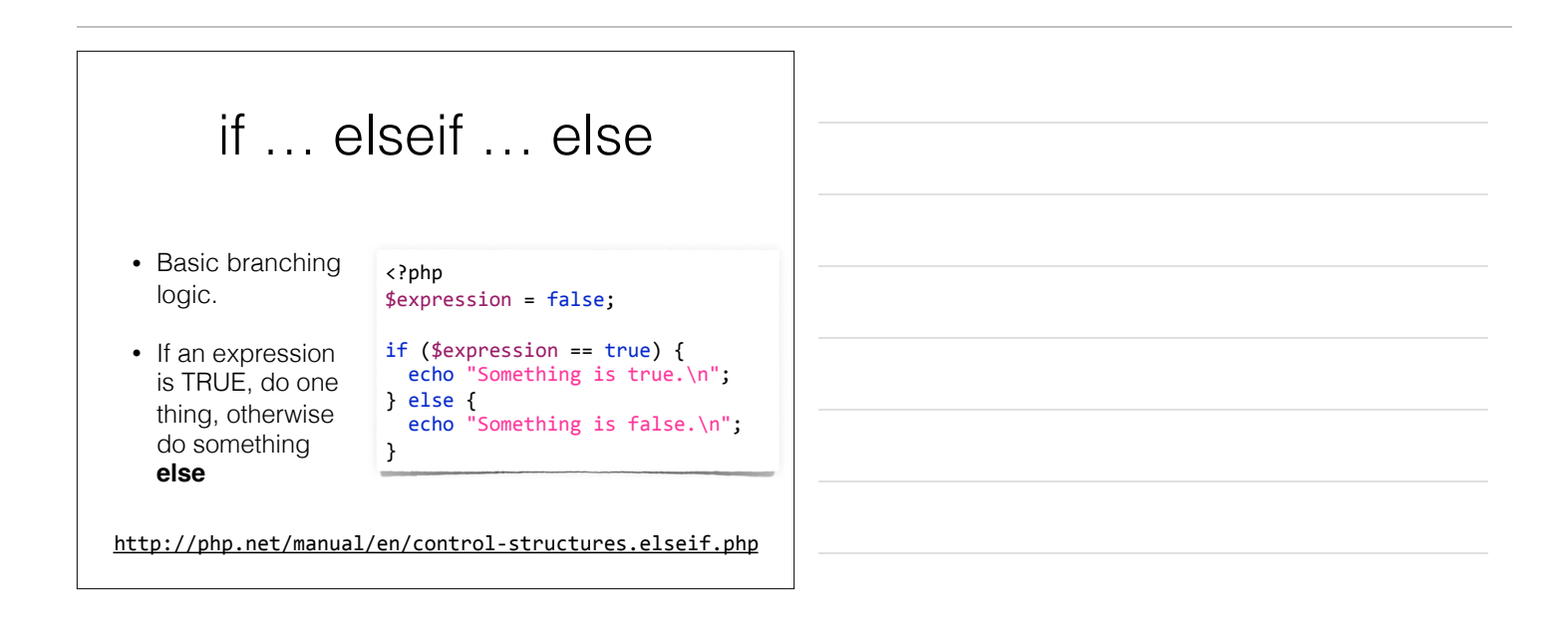

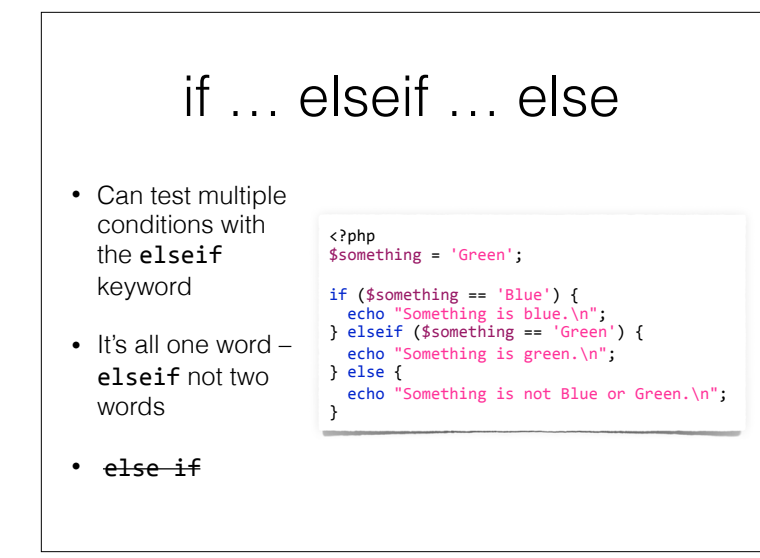

# for (;;) { }

• Basic C style for loop

<?php \$colors = array("red", "orange", "yellow"); for( $i = 0$ ;  $i <$  count( $i > 1$ ;  $i++)$  { echo "Color: " . \$colors[\$i]; }

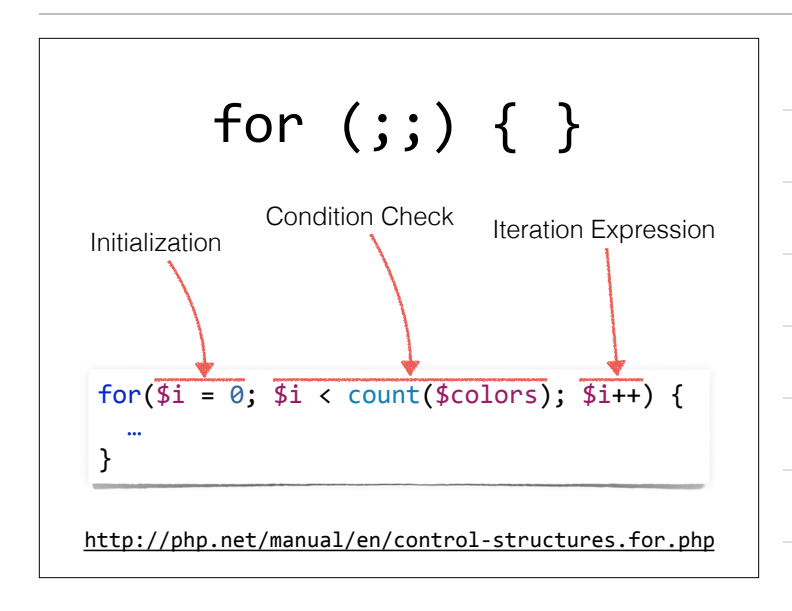

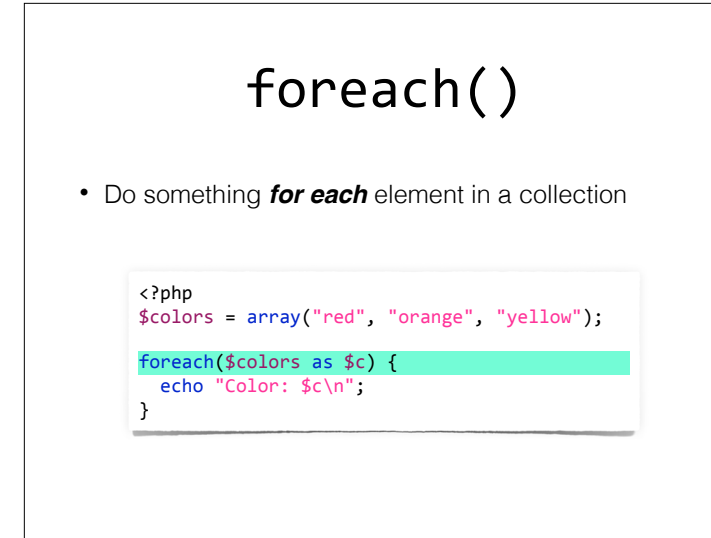

### foreach()

• Works on all types of keys, not just numerical

```
<?php 
$person = array( "name" => "Mark Fischer", 
 "role" => "Instructor"
); 
foreach($colors as $key => $val) { 
  echo "$key: $val\n"; 
}
```
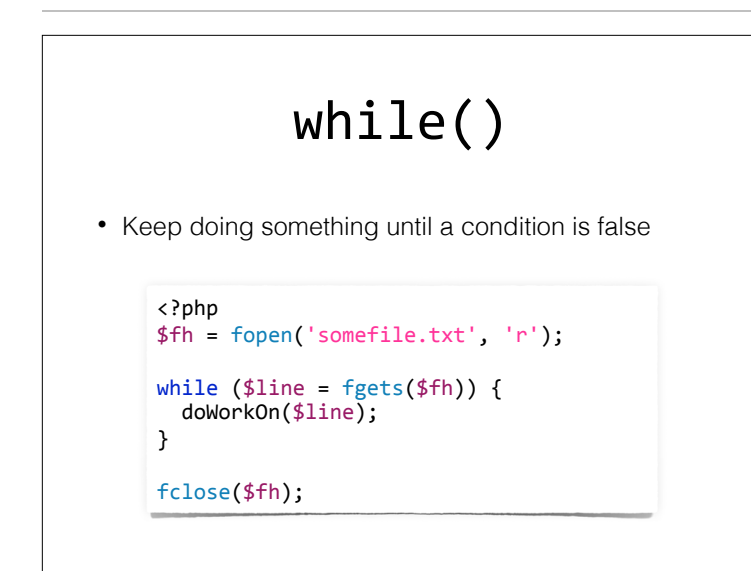

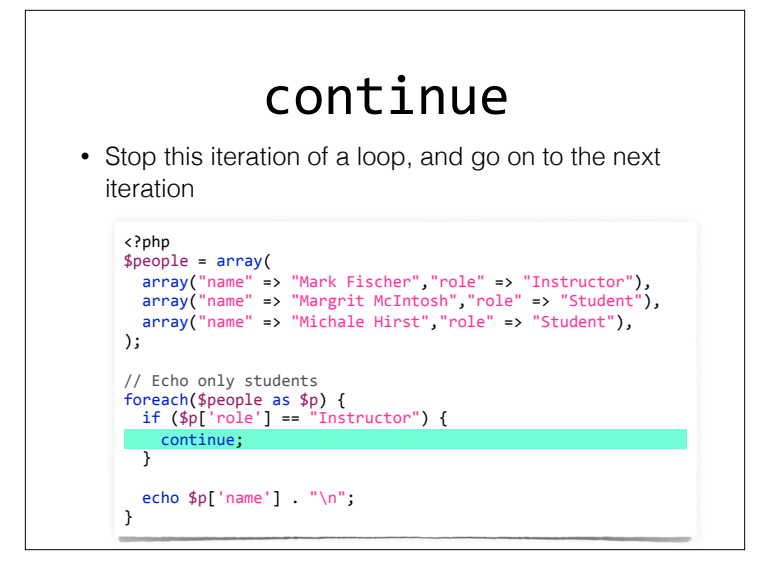

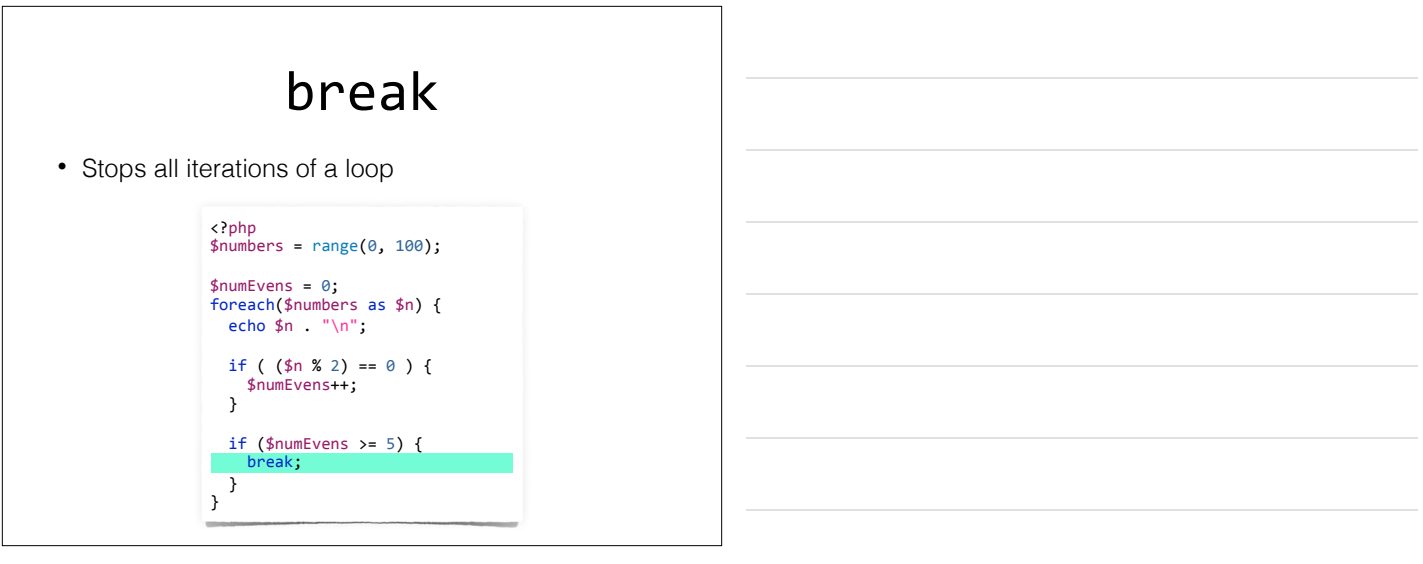

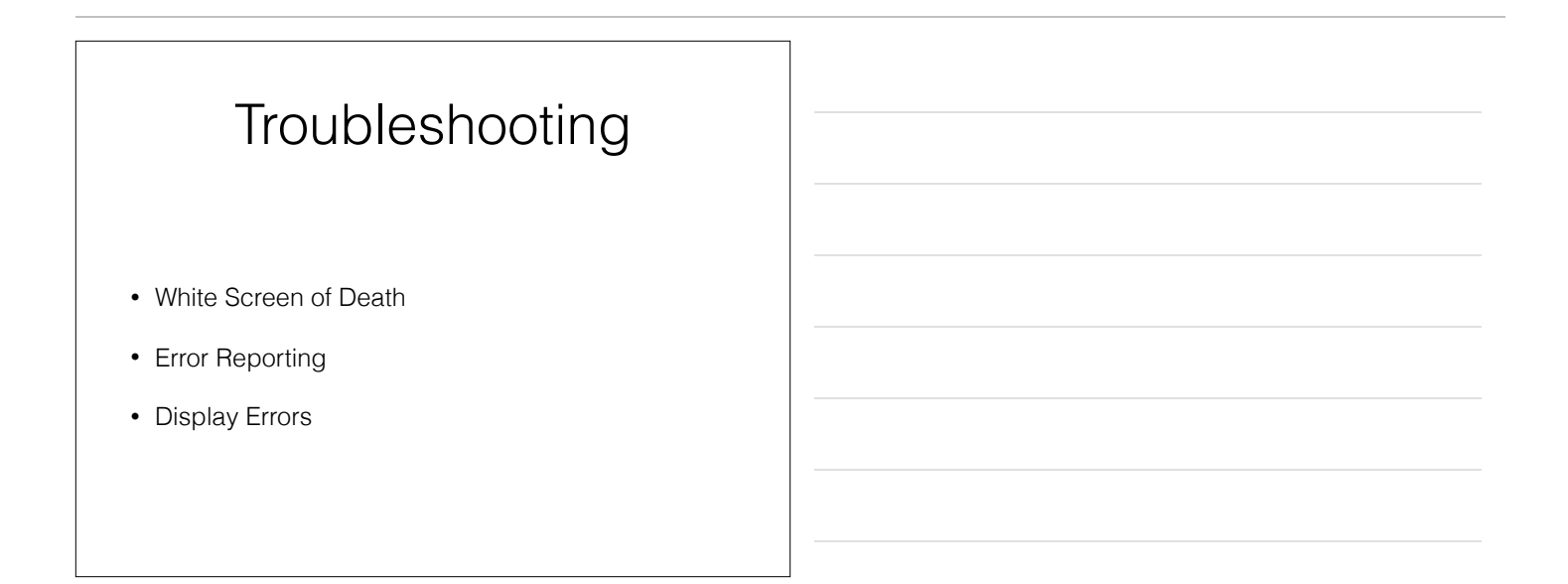

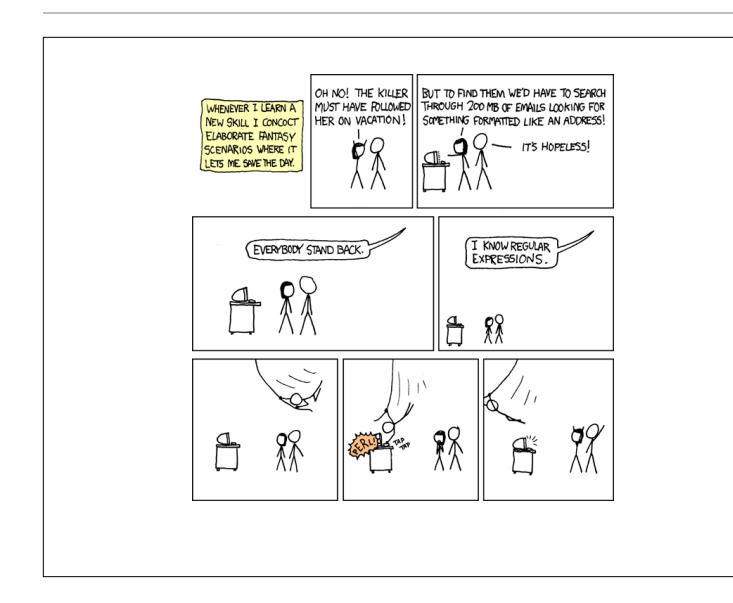

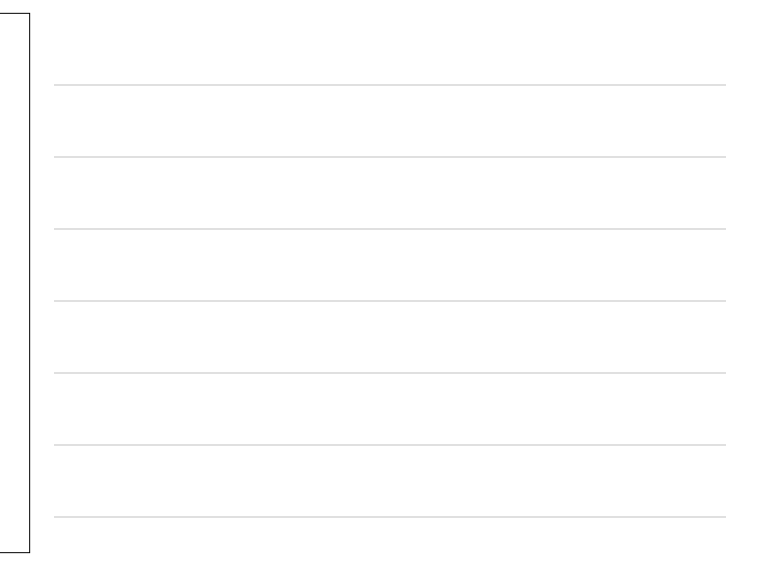

## PHP Sessions

- One way to solve the stateless nature of the Web
- Each Request is an isolated event
- How do we keep track of people between page views?

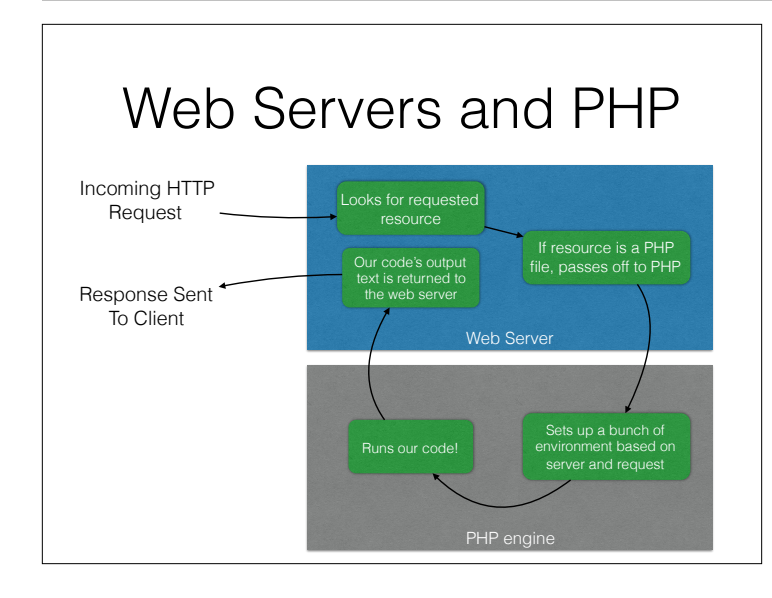

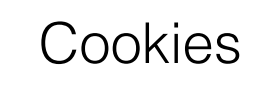

- Web browsers allow sites to store small bits of information – cookies – locally on our computers
- Cookies are sent to the browser as part of the HTTP response headers
- Sent back to the server on subsequent requests
- The server keeps track of who has which cookie ID, and can keep track of visitors.

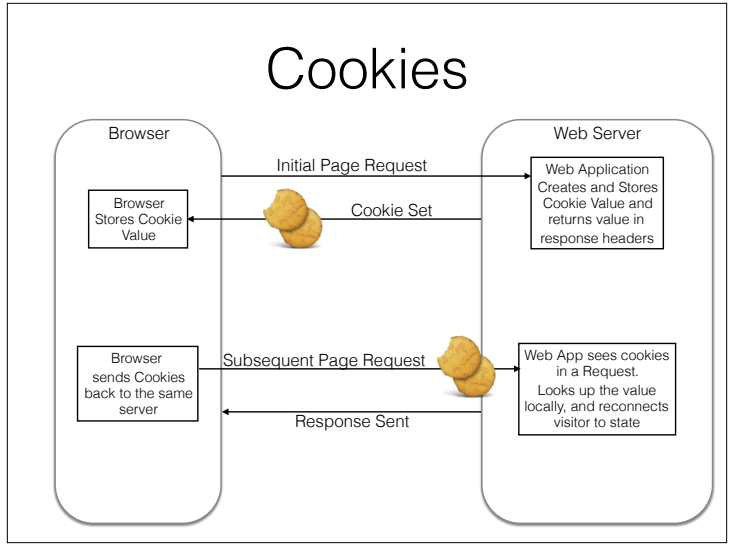

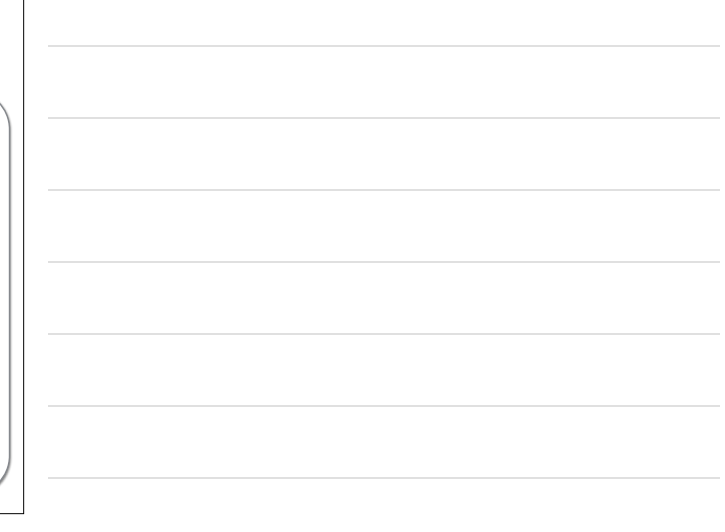

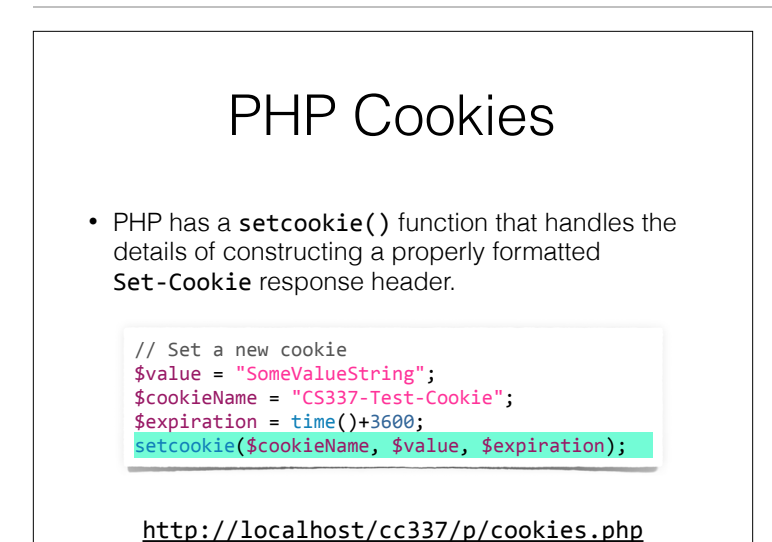

#### PHP Sessions

- PHP has a session handling system built in.
- Based on cookies, and server-side file storage by default.
- Beginning a PHP session sets a cookie on the client.
- That cookie is then used to retrieve locally stored data from the server, and present it in the \$\_SESSION superglobal.

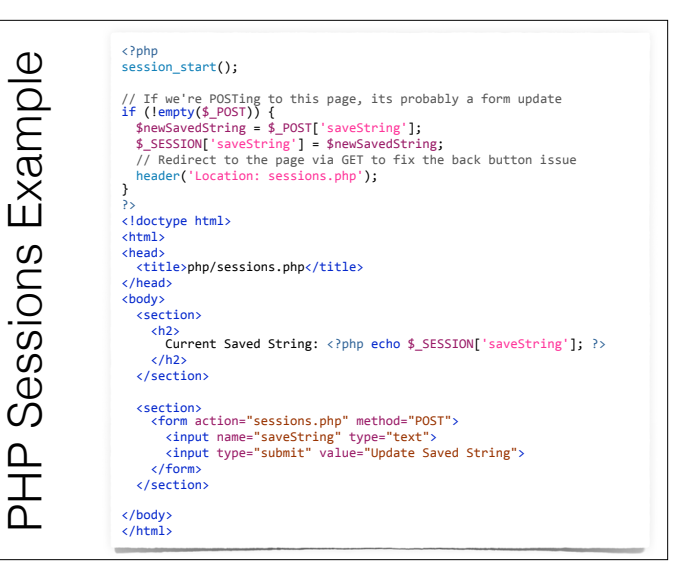

![](_page_29_Figure_1.jpeg)

![](_page_29_Figure_2.jpeg)

- *MUST* call session\_start() before sending *ANY* response to the browser.
- Once the server begins sending text back to the browser, all headers must be sent first.
- Since sessions depend on cookies, the cookie must be sent along with the response headers, before any content.

<?php session\_start();

// If we're POSTing to thi<br>if (lempty(\$\_POST)) {<br>\$newSavedString = \$\_POST<br>\$\_SESSION['saveString ']<br>// Redirect to the page header('Location: sessi

} ?> <!doctype html> <html> <head>
<title>php/sessions.php< </head>

<body> <section> <h2> Current Saved String: <?php echo \$\_SESSION['saveString']; ?>  $\langle$ /h2> </section> <section> <form action="sessions.php" method="POST">

the same same same save String "the String" type="text" type="text" type="text" type="text" type="text" type="

## PHP Sessions

- What Can I keep in \$ SESSION ?
- Any *serializable* value
	- Scalars (int, float, string, bool, etc)
	- Arrays As long as all array elements are also serializable
	- Objects Again, as long as all properties are serializable

#### PHP Sessions

- What isn't allowed in \$\_SESSION ?
- Mostly resources:
	- Open file handles
	- Network sockets
	- Streams
- Closures
- Some objects Any objects with references to non-serializable things

Go Talk About MySQL